# **تطبيقات في الحاسوب1 المرحلة األولى م.م عمر شامل احمد**

محاضرة 1: الحواسيب محاضرة 2: أنواع الحواسيب محاضرة 3: الأجزاء الرئيسية للحاسوب الشخصي محاضرة 4: ذاكرة الحاسوب محاضرة 5: الذاكرة الثانوية محاضرة 6: الأقراص الضوئية محاضرة 7: الماسحات الضوئية محاضرة 8: وحدات الإخراج محاضرة 9: مفهوم البرمجيات محاضرة :10 نظام تشغيل windows محاضرة 11: القوائم المختصرة محاضرة 12: تطبيقات في الحاسوب (الجانب العملي) محاضرة 13: شريط المهام (الجانب العملي) محاضرة 14: قوائم واختصارات شريط المهام1 محاضرة 15: قوائم واختصارات شربط المهام2

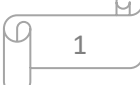

### **محاضرة :1 الحواسيب ) Computers)**

 **------------------------------------------------**

تقوم الحواسيب بدور مؤثر في حياتنا، فهي تستخدم في المؤسسات المختلفة مثل البنوك والمكاتب والمخازن والمصانع والمستشفيات والمدارس والوزارات والمؤسسات العسكرية والمدنية. وقد زاد هذا التأثير بدرجة كبيرة عندما أصبح باإلمكان أن تتصل هذه الحواسيب ببعضها عبر جميع أنحاء العالم وبالتالي فهي تحقق سهولة تبادل المعلومات مما أعطى إنتاجية أكبر بنوعية أفضل وتكلفة أقل.

يستخدم الحاسوب في مجالات حياتنا اليومية بشكل واسع في التعليم والطب والاتصالات والتجارة والترفيه والتسوق ... الخ.

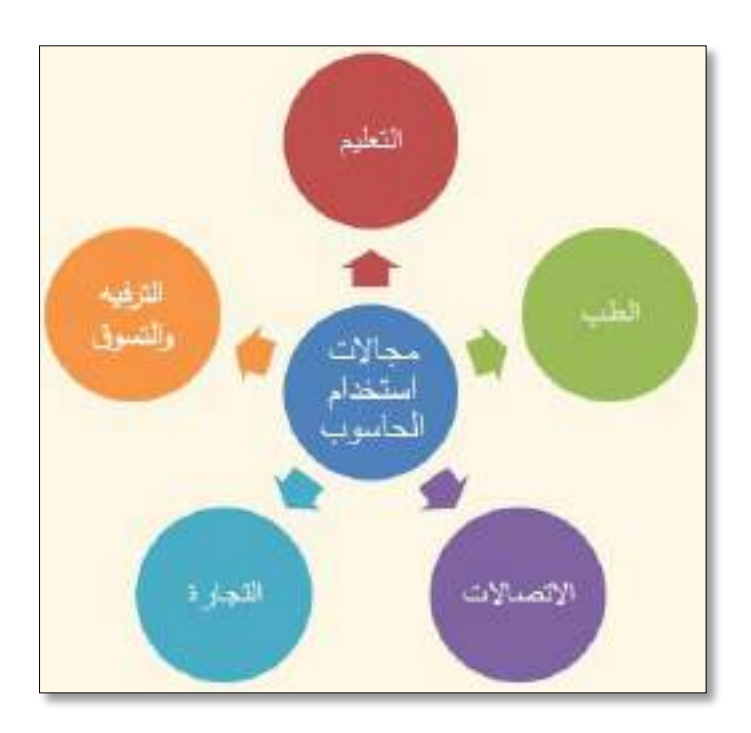

**والحاسوب )Computer )**عبارة عن جهاز إلكتروني مصنوع من مكونات منفصلة يتم ربطها ثم توجيهها باستخدام أوامر خاصة لمعالجة وإدارة المعلومات بطريقة ما وذلك بتنفيذ أربع عمليات أساسية هي:

- **.1** استقبال البيانات
	- **.2** خزن البيانات
- **.3** معالجة البيانات
- **.4** إظهار المعلومات المخرجة

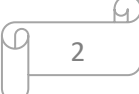

### **أنظمة الحاسوب ) Systems Computer)**

 **------------------------------------------------**

يشمل نظام الحاسوب ثالث أجزاء رئيسية تمكنه من العمل بشكل طبيعي:

- **المعدات )Hardware)**: هي األجزاء الملموسة من الحاسوب مثل الطرفيات )الشاشات( والطابعات والفأرة ولوحة المفاتيح، وال فائدة منها دون البرمجيات.
- **البرمجيات )Software)**: هي المكونات غير الملموسة مثل البرامج والتطبيقات ومجموعة التعليمات التي تتحكم بعمل الحاسوب.
- **المستخدمون )Users)**: المستخدم هو شخص ينفذ البرمجيات على الحاسوب إلنجاز بعض المهام، فهو حلقة الوصل بين المعدات والبرمجيات.

### **تكنلوجيا المعلومات )Technology Information )**

 **------------------------------------------------**

نظام الحاسوب هو الأساس الذي يبنى عليه مفهوم تكنولوجيا المعلومات، فما هي تكنولوجيا المعلومات؟ <mark>تكنولوجيا المعلومات</mark> عبارة عن مجموعة من الأدوات التي تساعدنا في استقبال البيانات ومعالجتها وتخزينها ونقلها بشكل إلكتروني وذلك باستخدام الحاسوب .

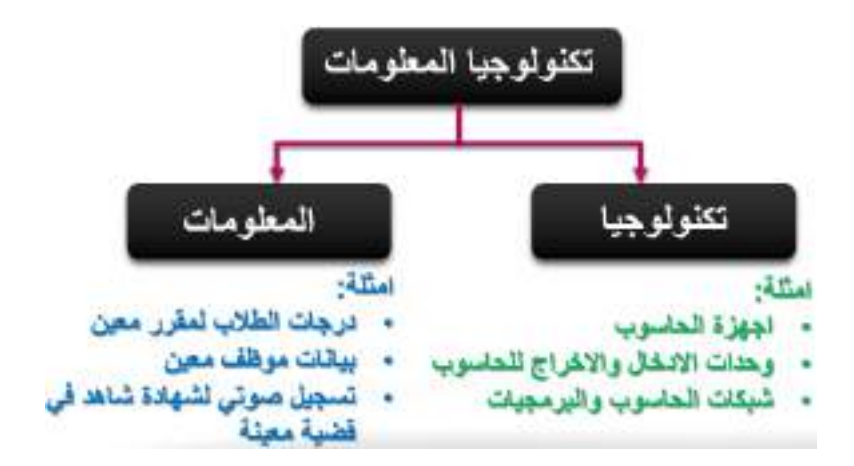

لنجاح تكنلوجيا المعلومات يجب توفر بعض الأدوات الاساسية، ومن هذه الأدوات المعدات والبرمجيات وربط الحاسوب بشبكة االنترنيت.

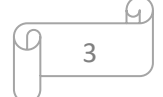

## **)Types of Computers ( الحواسيب أنواع**

 **------------------------------------------------**

تقسم الحواسيب الى عدة أنواع، فيما يلي توضيح لأنواعها بدءا من أكثرها تعقيدا:

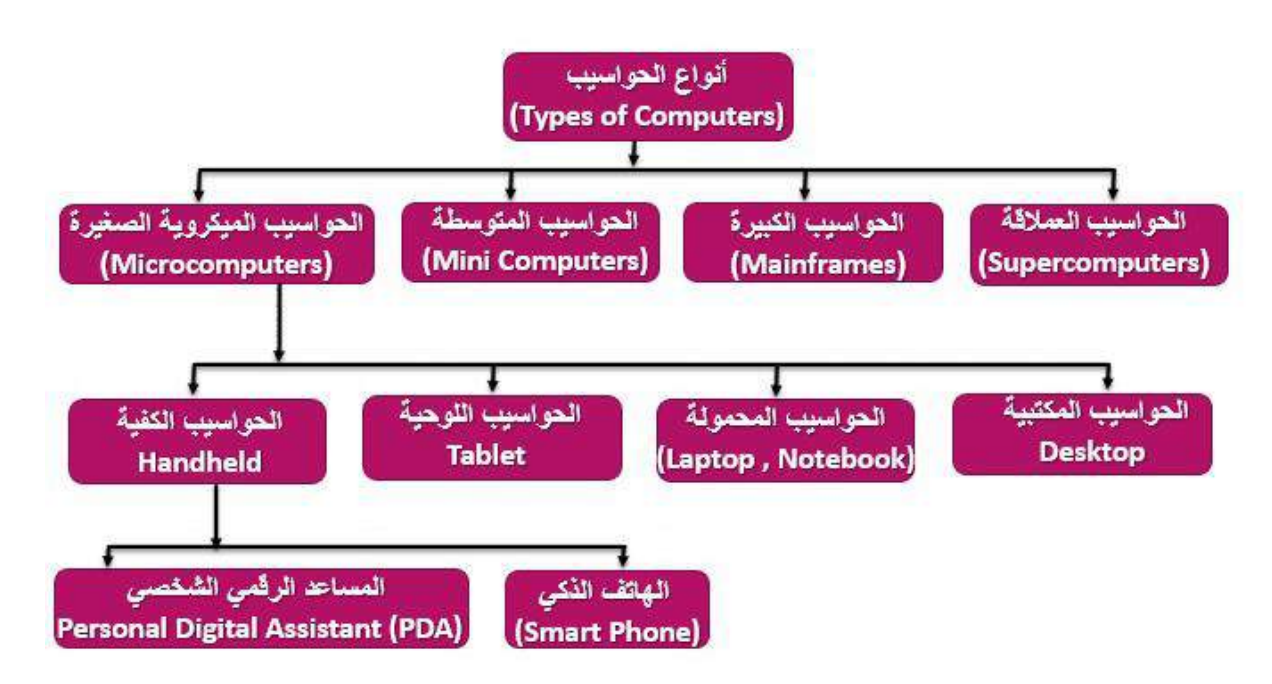

## **اوالً Computer Super ): الحواسيب العمالقة )**

رهي حواسيب قوية جدا ومكلفة جدا وسريعة جدا قادرة على معالجة مليارات التعليمات بلحظة وذلك لقدرتها على تشغيل العشرات من البرامج في وقت واحد . حيث لها القدرة على تخزين بلايين العمليات في الذاكرة وبستخدم لهذا الهدف أحدث تقنيات التكنولوجيا.

**مميزاتها**: حجمها كبير ويمكن ربطها بمئات من اجهزة الوحدات الطرفية .

**تكلفتها**: تصل الى ماليين الدوالرات .

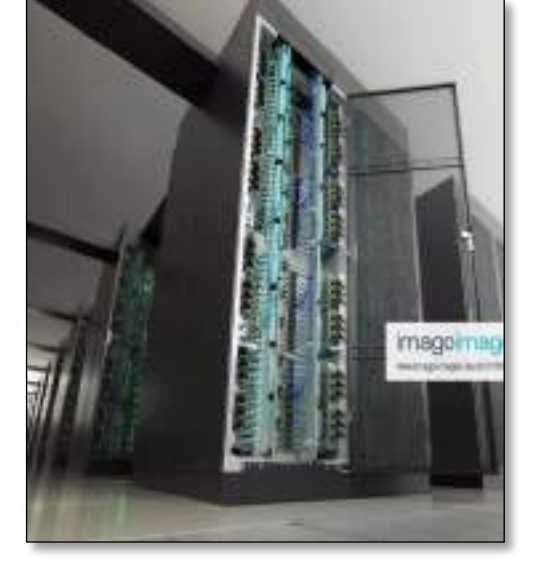

**استخداماتها**: تستخدم في مجاالت البحوث العلمية الحكومية والجامعات وفي المراكز الصناعية التطبيقية وكذلك في التنبؤ بالحالة الجوية أو التنقيب عن النفط أو مراقبة حركة الرياح والضغط.

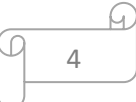

## **-------------- محاضرة :2 أنواع الحواسيب ----------------**

## **ثانيا Mainframes ):ً الحواسيب الكبيرة )**

وهي حواسيب كبيرة وقوية وغالية الثمن وسريعة حيث لديها القدرة على تنفذ ماليين التعليمات في الثانية الواحدة وأيضا تمتلك سعة تخزين عالية، وتخدم مئات المستخدمين في وقت واحد. تحتاج هذه الحواسيب ان تحفظ في بيئة محكمة لإبقائه باردا وبعيدا عن الغبار .

**مميزاتها**: حجمها أصغر من الحواسيب العمالقة وهي عادة ما تكون على شكل حاسوب مركزي في منشأة متعددة األفرع يتصل معه عدة طرفيات )شاشات ولوحات مفاتيح(، وقد تكون هذه الطرفيات صماء Dumb( (Terminalsتقوم باإلدخال واإلخراج فقط .

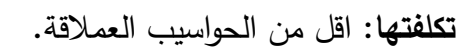

**استخداماتها**: تستخدم في البنوك والمنظمات الكبيرة لقدرتها على معالجة كميات كبيرة من البيانات كتحضير ماليين الشيكات المدفوعة والفواتير والطلبيات.

**ثالثا Computers Mini ):ً الحواسيب المتوسطة )**

وهي اقل حجما وقدرة تخزينية وسرعة تشغيل من التي قبلها وتحتاج الى عدد لا يتجاوز الثماني افراد تقريبا للعمل عليها.

**تكلفتها**: متوسطة، اقل تكلفة من الحاسبات الكبيرة.

**استخداماتها**: في الشركات واألعمال التجارية الصغيرة والمتوسطة وفي اتصاالت المعلومات .

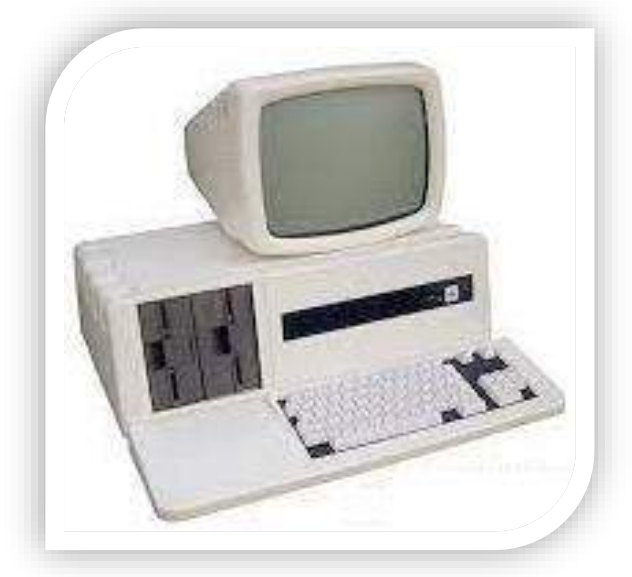

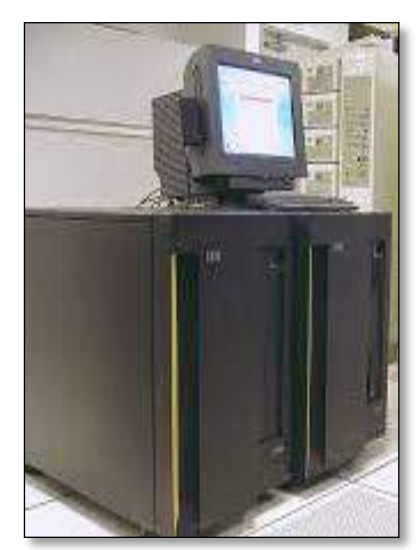

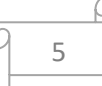

## **اربعا Microcomputers ):ً الحواسيب الميكروية الصغيرة )**

ً وهي أصغر االنواع حجما وأرخصها ثمنا وأكثرها شيوعا ذو قدرة تخزينية محدودة. تسمى بالحاسبات الشخصية .المنزلية او) Personal Computer or PCs)

تؤدي هذه الحواسيب اعمال عامة و غير معقد ة وال يمكن استخدامها من قبل أكثر من شخص واحد في نفس الوقت .

م**ميزاتها**: يفضل ملايين الأشخاص اقتناءها نظراً لحجمها الصغير وتكلفتها المتدنية.

وهناك اربعة انواع من هذه الحواسيب هي:

#### **.1 الحاسوب المكتبي (Desktop(**

وهي الحواسيب التي نراها في المنازل والمكاتب والمدارس. والتي توضع على المكتب وتعد من أشهر أنواع الحواسيب وأرخصها شناً، وبفضل الملايين من الأشخاص اقتناءها نظراً لحجمها الصغير وسعتها العالية.

#### **.2 الحاسوب الدفتري او المحمول (Notebook or Laptop(**

وهي حواسيب شخصية بحجم حقيبة اليد يمكن نقلها من مكان لآخر بمنتهى السهولة، وتمتلك شاشة ولوحة مفاتيح صغيرة الحجم، ويتم وصلها بشكل مباشر بأي مصدر كهربائي لتعمل أو بحاسوب عن طريق جهاز خاص، ولها قوة الحواسيب الشخصية نفسها إال أنها أغلى ثمنا إلمكانية نقلها.

## **.3 الحاسوب اللوحي (Tablet(**

وهي حواسيب صغيرة تمتلك شاشة ولوحة مفاتيح صغيرتي الحجم، وتقوم ببعض الوظائف التي يمكن أن تقوم بها الحواسيب ولكن بشكل أبسط. وأسعارها منخفضه قياسا بأنواع الحواسيب األخرى.

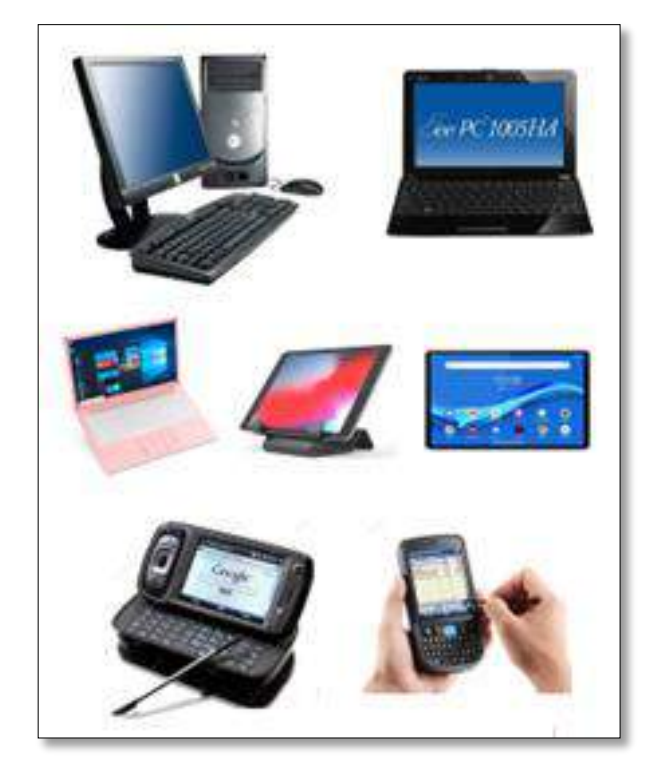

#### **.4 الحواسيب الكفية (Handheld(**

وهي أصغر الحواسيب المحمولة على اإلطالق. فهي صغيرة الحجم خفيفة الوزن وتحمل باليد . ومن األمثلة على هذه الحواسيب:

- **Personal Digital Assistant (PDA) الشخصي الرقمي المساعد( a** يستخدم قلما أو لوحة مفاتيح مصغرة بدال من لوحة المفاتيح العادية. ويستعمل من أجل عمليات الحساب وتحديد المواعيد وإرسال واستقبال البريد اإللكتروني واالطالع على المالحظات المهمة قبل االجتماعات.
	- **)Smart Phone( الذكي الهاتف( b**

هو هاتف خلوي له قدرات مشابهة لقدرات الحاسوب الشخصي فهو يمتلك نظام تشغيل يمكنك من تثبيت بعض التطبيقات كما يحتوي على ذاكرة داخلية عالية مع قدرة على التخزين، ويمكن من خالله االتصال باألنترنت وقراءة البريد اإللكتروني. كما يحتوي على العديد من اإلمكانيات التكنولوجية المتطورة الأخرى حيث تضم كاميرات تنتج صوراً ذات نوعية عالية وتحتوي على راديو مدمج ومشغل موسيقى رقمي كما يمكنك من قراءة المستندات . ويحتوي بعضها على لوحة مفاتيح فيما يحتوي البعض اآلخر على شاشة تعمل باللمس.

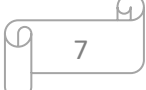

# **محاضرة :3 األجزاء الرئيسية للحاسوب الشخصي Personal of Parts Main Computers**

 **------------------------------------------------**

وحدة النظام System Unit: هي الصندوق الذ*ي* يستخدم لحماية أجزاء الحاسوب الداخلية من المؤثرات الخارجية كالغبار أو السوائل وغيرها، ويحتوي على المكونات المختلفة التي يتألف منها جهاز الحاسوب مثل اللوحة الأم (Motherboard) ووحدة المعالجة المركزية (CPU) والذاكرة (RAM).

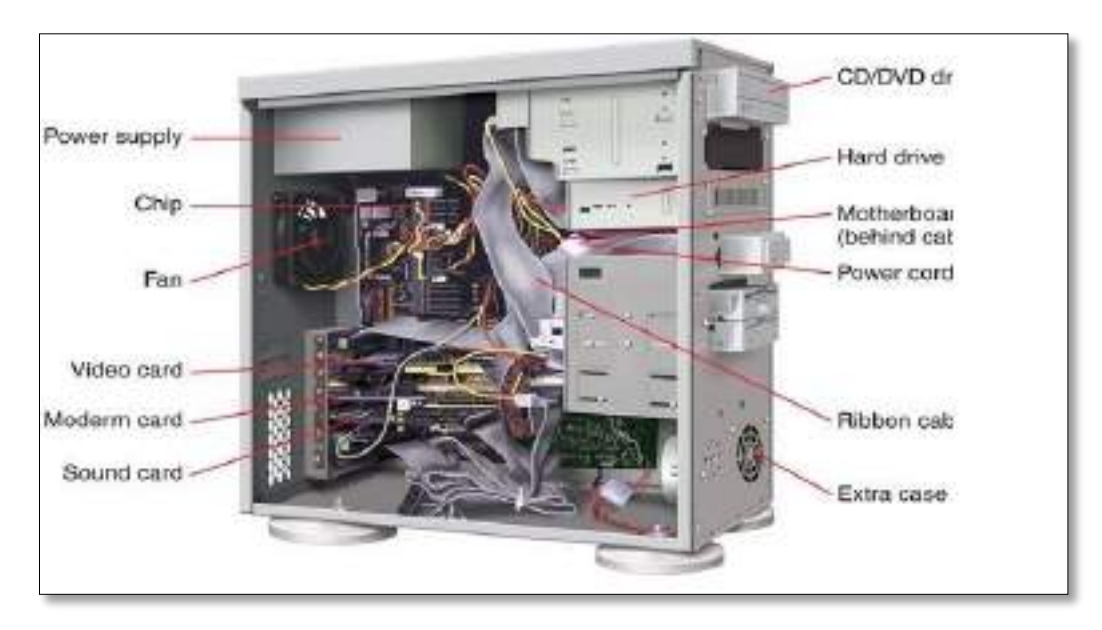

**اللوحة األم Motherboard:** وهي عبارة عن لوحة الكترونية مسطحة الشكل يتم توصيل كل مكونات الحاسوب الأساسية بها بشكل مباشر . كما تقوم بوصل جميع الأجزاء مع بعضها، وتنظم العمل وتنقل البيانات عن طريق خطوط النقل (Bus Lines).

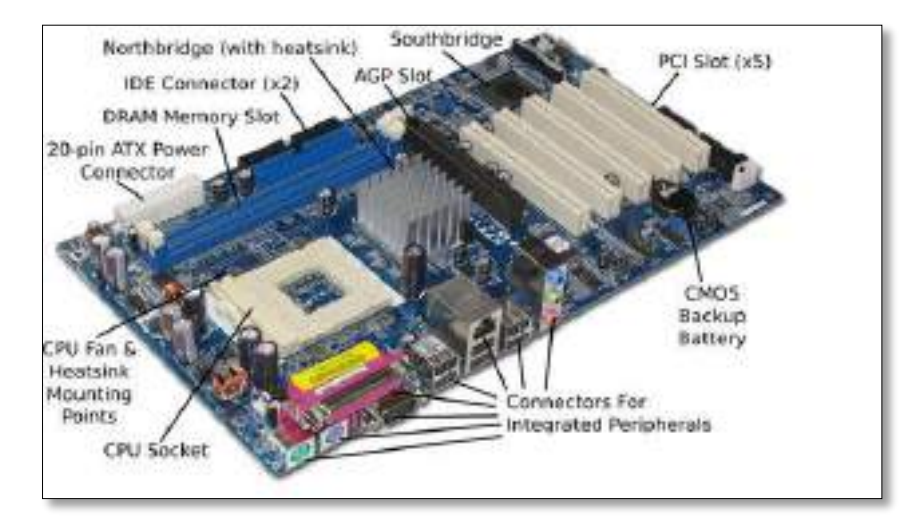

وهناك العديد من االجزاء الرئيسية للحاسوب الشخصي مثبتة على اللوحة االم، منها:

**1( وحدة المعالجة المركزية )CPU):** وتسمى احيانا بالمعالج )Processor )وتعد أهم مكون في الحاسوب، حيث تقوم بجميع العمليات الحسابية والمنطقية عند تنفيذ البرامج. وتعتبر من الوحدات األساسية التي تحدد قدرة الحاسوب وسرعته والتي تقاس بالميجاهرتز )MGz )أو الجيجاهيرتز )GHz). وكلما زادت السرعة كلما زاد عدد التعليمات الي ينفذها المعالج وبالتالي زادت سرعة الحاسوب.

وتسمى وحدة المعالجة المركزية عند تثبيتها على شريحة

خاصة **بالمعالج الميكرويMicroprocessor**.

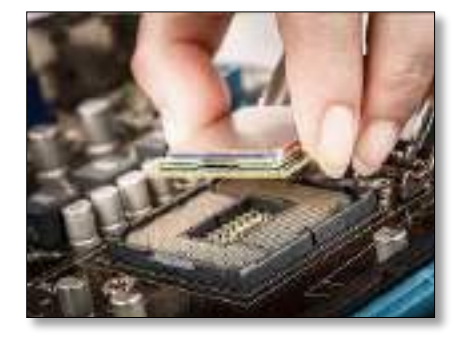

وتتكون وحدة المعالجة المركزية من وحدتين منفصلتين هما وحدة التحكم ووحدة الحساب والمنطق.

- وحدة التحكم )(CU (Unit Control): تقوم هذ ه الوحدة بالتحكم والتنسيق بين جميع وحدات الحاسوب.
- وحدة الحساب والمنطق )(ALU (Unit Logic Arithmetic): تقوم هذ ه الوحدة بالعمليات الحسابية األساسية مثل عمليات الجمع والطرح والعمليات المنطقية مثل عمليات المقارنة )أكبر من وأصغر من).

**2( النواقل )Lines Bus):** عبارة عن خطوط نحاسية محفورة على اللوحة األم تقوم بوصل جميع مكونات لوحة األم، وتنقل البيانات بينها. مثال عليها هو **ناقل البيانات Bus Data** الذي يحمل البيانات الفعلية بين المعالج والذاكرة. ويحدد عرض هذا الناقل كمية البيانات التي يمكن نقلها. فمثال ناقل البيانات سعة 32 بت يستطيع نقل البيانات بشكل أسرع من ناقل البيانات سعة 16 بت.

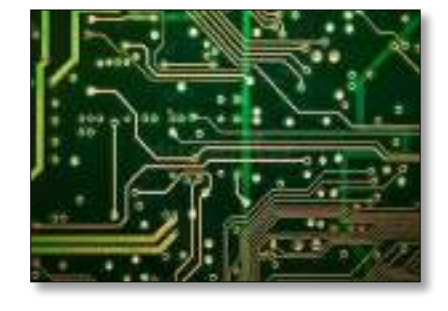

**3( المداخل )Sockets):** عبارة عن فتحات تؤمن توص يل الشرائح الصغيرة )chip )مثل المعالج الميكروي والذاكرة مع اللوحة الأم.

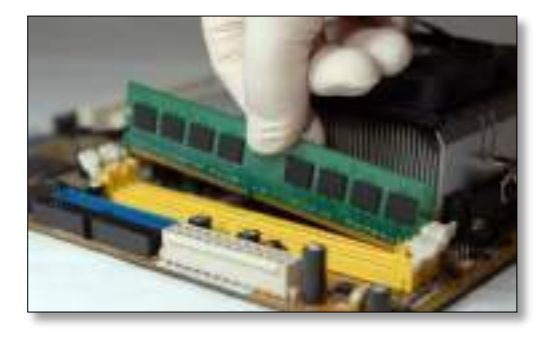

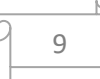

**4( فتحات التوسعة )Slots Expansion):** تومن فتحات التوسعة توصيل بطاقات )card )خاصة مع اللوحة األم. فمثال يمكن توصيل بطاقة الشبكة بإحدى فتحات التوسعة للربط مع شبكة حاسوب محلية. كذلك الحال عند توصيل بطاقة الصوت او الشاشة إلتاحة خصائص وميزات إضافية.

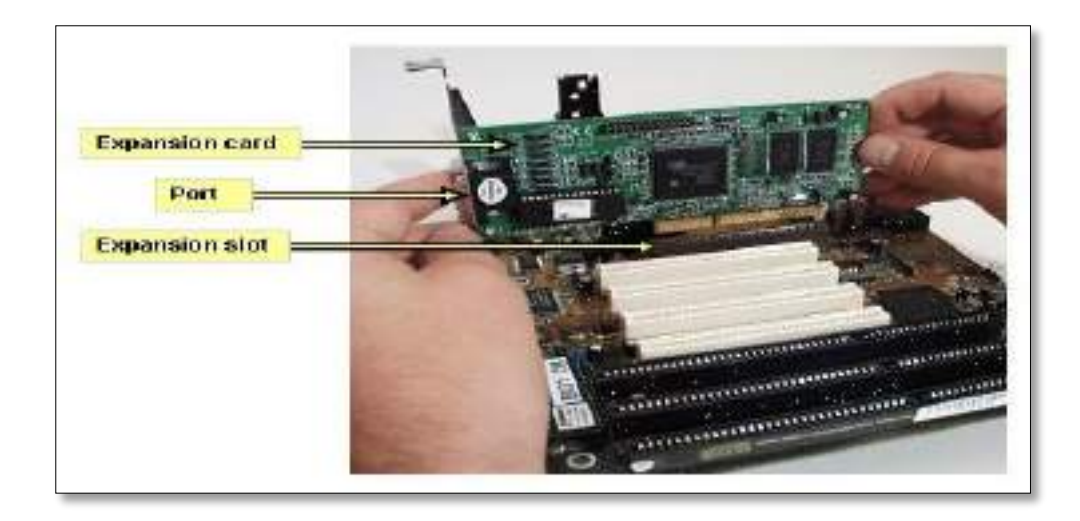

**5( المنافذ )Ports):** توجد المنافذ في الجانب الخلفي لوحدة النظام، وهي عبارة عن نقاط توصيل خارجية يتم استخدامها لتوصيل الحاسوب بأجهزة خارجية أخرى تسمى األجهزة الملحقة لنقل البيانات بينها وبين الحاسوب.

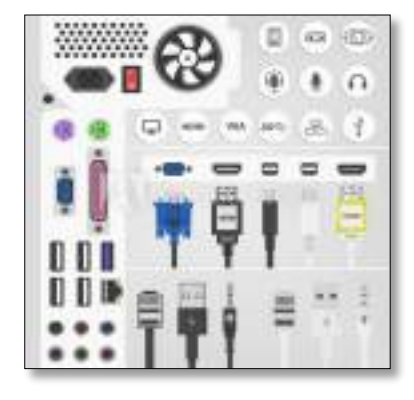

• **منفذ الناقل التسلسلي العالمي (USB (Bus Serial Universal(:** وهو من اهم أنواع المنافذ حيث له القدرة على وصل الأجهزة الخارجية والطرفيات المختلفة مع جهاز الحاسوب مثل الطابعة والفأرة والكاميرا الرقمية والماسح الضوئي.

ومن ميزات منفذ USB أنها تتعامل مع أي جهاز تقريبا فور وصله بالحاسوب، كما تعمل على توفير تيار كهربائي من مصدر طاقة الحاسوب إلى الأجهزة الموصولة به مما ينفي الحاجة إلى استخدام مصادر طاقة أخرى.

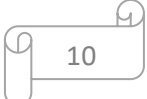

#### **محاضرة :4 ذاكرة الحاسوب Memory Computer**

 **------------------------------------------------**

يخزن الحاسوب البيانات في موقع يسمى **الذاكرة )Memory )**وتعتبر الذاكرة جزء مرادف لوحدة المعالجة المركزية (CPU) فجهاز الكمبيوتر كالإنسان يحتاج إلى ذاكرةٍ سواء كانت دائمة أو مؤقتة من أجل إعادة استرجاع المعلومات والبيانات، ومن أجل تخزين العمليات على بعض البيانات لتسهيل عملية استرجاعها وقت الحاجة. وهناك نوعان رئيسيان من الذاكرة هما الذاكرة الرئيسية (Primary Memory) والذاكرة .)Secondary Memory( الثانوية

تقسم **الذاكرة الرئيسية** الى االنواع التالية:

**-1 ذاكرة )RAM )- ذاكرة الوصول العشوائي )Memory Access Read):**

وتتكون من مواقع لتخزين البيانات وعناوين هذه المواقع، حيث تقوم هذه الذاكرة بحفظ البيانات والمعلومات التي يقوم المستخدم بإجراء العمليات المختلفة عليها، كما تصلها النتائج من وحدات المعالجة بعد اجراء المطلوب عليها. تعمل هذه الذاكرة عند تشغيل الجهاز، وال بد ألي تعليمة برمجية أو ملف بيانات أن يحمل من القرص الصلب إلى الذاكرة الرئيسية. وما يقوم به المستخدم أثناء العمل يخزن في هذه الذاكرة بشكل مؤقت إلى أن يتم حفظه على القرص الصلب. تفقد ذاكرة RAM محتوياتها عند انفصال التيار الكهربائي عن جهاز الكمبيوتر او إغالق الجهاز أي أنها متطايرة Volatile، حيث تختفي كل المعلومات التي خزنتها، لذلك ينصح بحفظ العمل أوال بأول على األقراص. وتقاس سعة ذاكرة RAM بالجيجابايت وسرعتها بالميجاهرتز. وتعتبر هذه الذاكرة أسرع وتكلفتها أكبر من ذاكرة ال ROM.

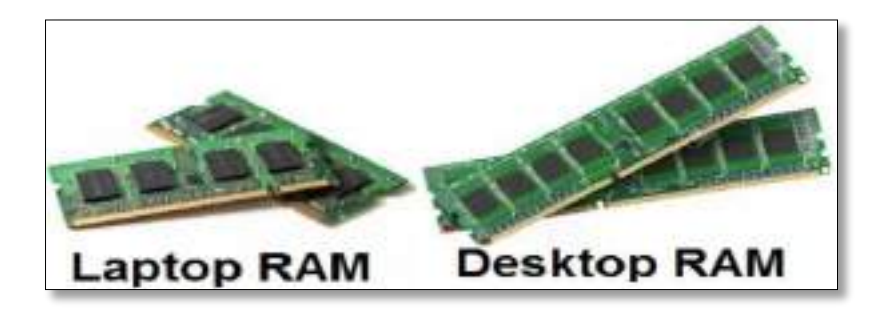

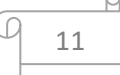

### **-2 ذاكرة )ROM )- ذاكرة القراءة فقط )Memory Only Read):**

وهي ذاكرة صغيرة جدا تحتفظ بالتعليمات الالزمة للحاسوب لكي يبدأ عمله عندما يتم تشغيله، وتسمى هذه العملية باإلقالع Up Booting، ومحتوى هذه الذاكرة ال يمكن التعديل عليه او محوها إلنها مخزنة من الشركة المصنعة الرئيسة، وال يمكن لجهاز الكمبيوتر ان يعمل من دون هذه الذاكرة، كما انها تحتفظ بالبيانات بشكل دائم وال تتأثر بانقطاع التيار الكهربائي عن الجهاز، بل يمكن استعادة بياناتها عند تشغيل الجهاز مرة اخرى. وتعتبر هذه الذاكرة اقل سرعة وتكلفه من ذاكرة ال RAM. ونظرا لعدم امكانية الكتابة عليها أو استخدامها للتخزين فقد استبدلت بها حديثا ذاكرة فلاشMemory القابلة للمسح وإعادة البرمجة.

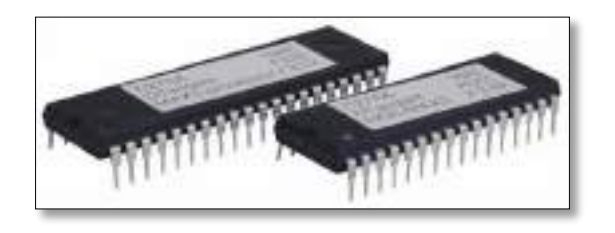

الجدول التالي يبين الفرق بين RAM و ROM.

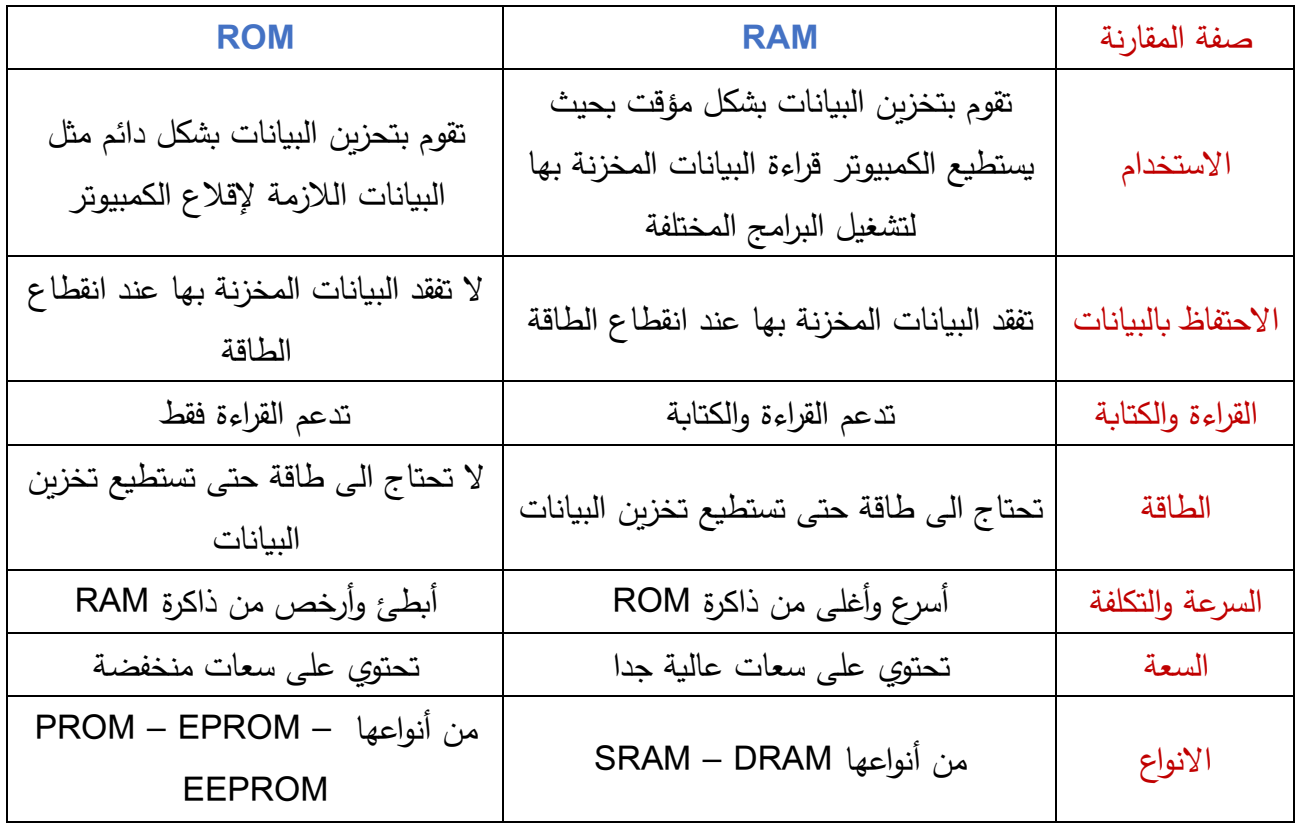

**-3 الذاكرة الوميضية )Flash):** هي نوع من أنواع الذاكرة غير المتطايرة )مثل ذاكرة ROM )إال أنها تسمح بالتخزين عليها مثل ذاكرة (RAM) ولكن بحركة (بومضة) واحدة تدعى (Flash)، مما يجعلها أسرع من )RAM)، إال أنها أغلى ثمنا. تستخدم عادة في الحواسيب المحمولة والكاميرا الرقمية والهواتف الذكية.

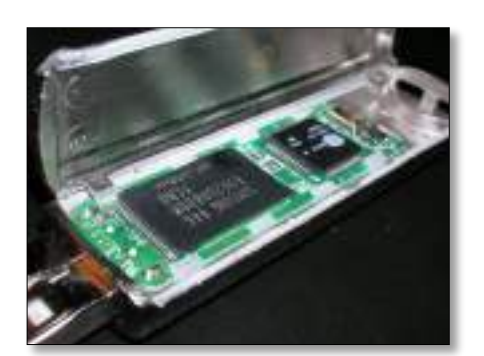

## **وحدات قياس الذاكرة Measurements Capacity Memory**

تعد الذاكرة من المكونات الأساسية للحاسوب، وكلما كانت سعة الذاكرة عالية كلما تحسن أداء الحاسوب. وببين الجدول ادناه اهم الوحدات المستخدمة في قياس سعة الذاكرة وهي:

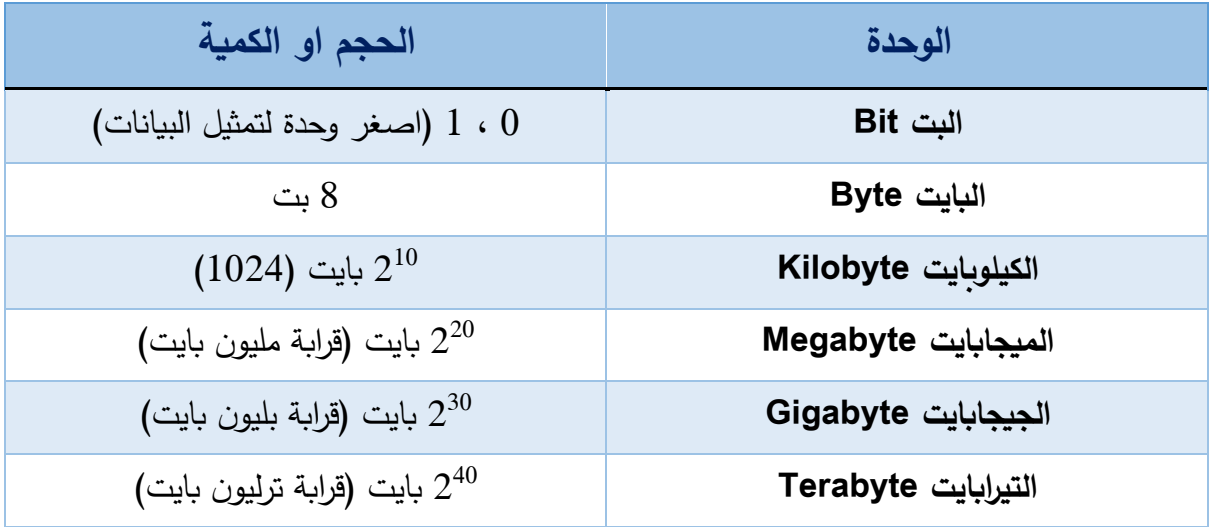

يتم تخزين البيانات بشكل مؤقت أثناء استخدام البرامج في ذاكرة )RAM)، وعند إيقاف تشغيل الحاسوب ستضيع هذه البيانات. لذا البد من حفظها بشكل دائم، فيما يسمى **بوسائط التخزين الثانوي ) Secondary Storage )او الذاكرة الثانوية )Memory Secondary )**وفيما يلي عرض ألهم أنواع وسائط التخزين الثانوي او الذاكرة الثانوية:

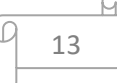

## **محاضرة :5 الذاكرة الثانوية Memory Secondary**

 **------------------------------------------------**

**الذاكرة الثانوية:** هي ذاكرة غير متطايرة في طبيعتها وال يمكن الوصول إليها مباشرة بواسطة المعالج. تسمح هذه الذاكرة للمستخدم بتخزين البيانات عليها واسترجاعها ونقلها واستخدامها على الفور وبسهولة.

وفيما يلي عرض ألهم أنواع وسائط التخزين الثانوي:

**1( األقراص الصلبة الداخلية (Disks Hard Internal(:** توجد عادة ضمن وحدة النظام، وتعتبر وحدة متكاملة تحتوي على مجموعة من صفائح معدنية متراصة فوق بعضها مطلية بطبقة قابلة للمغنطة من اجل ان يتم تخزين البيانات على سطحها على شكل شحنات .

لكي يتم تخزين (كتابة) واسترجاع (قراءة) البيانات يجب أن يكون هناك رأس للكتابة والقراءة على كل سطح من أسطح األقراص، ويتحرك هذا الرأس ذهابا وإيابا ليتم التخزين على كامل مساحة هذه االقراص .

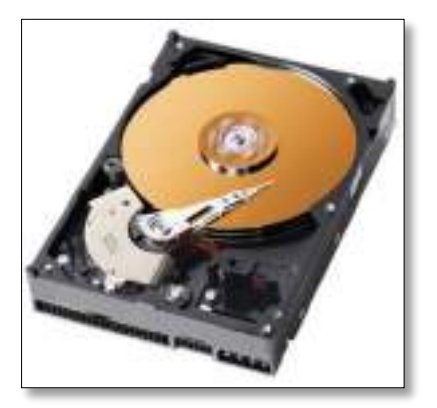

وتوضع الرؤوس والأقراص معا داخل علبة محكمة الإغلاق للمحافظة على محتوياتها ولإطالة عمرها. ويعتبر هذا القرص وسيلة تخزين متوافرة طوال فترة استخدام الحاسوب، ويمتاز بسرعته في تبادل المعلومات بينه وبين وحدات الحاسوب وسعته التخزينية العالية والتي تقاس بالجيجابايت و التيرابايت .

> **2( األقراص الساكنة Storage State-Solid:** بعكس االقراص الصلبة والتي تدور اسطواناتها الداخلية وتتحرك رؤوس القراءة والكتابة فيها فإن أجزاء األقراص الساكنة ثابته وال تتحرك.

> وبالرغم من السعة التخزينية العالية لألقراص الصلبة الداخلية (Disks Hard Internal (وسعرها الرخيص اال أنها تعاني من المشكالت التالية:

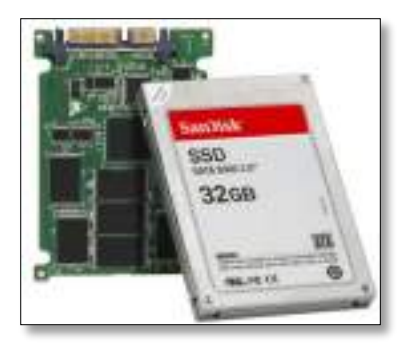

- الصوت المزعج الذي تبثه نتيجة دوران االسطوانة اثناء عمليات القراءة والكتابة.
- تأثرها بالمغناطيسية حيث تتعرض البيانات للتلف إذا ما تعرضت لتيار مغناطيسي.
	- تستهلك طاقة عالية وبالتالي تقصر عمر بطارية الجهاز .
		- ثقيلة الوزن.

وقد ظهرت الأقراص الساكنة لتحل مشكلات الاقراص الصلبة من خلال الميزات التالية:

- سرعتها الفائقة.
- عدم إحداث أصوات مزعجة .
	- ال تتأثر بالمغناطيسية.
- درجة أمان أكبر مما يؤدي الى عدم إتالف البيانات المخزنة بسهولة.
	- خفيفة الوزن.
- يوجد في كل نوع من هذه الوسائط متحكم )Controller )يقوم بقراءة وكتابة البيانات.

وهناك ثالث أنواع من االقراص الساكنة:

: (Solid- State Disks) الساكنة االقراص -A

تم تصميمها لتحل محل االقراص الصلبة الداخلية )المغناطسية( ألجهزة الحاسوب الشخصية. وتقوم األقراص الساكنة بحفظ البيانات والملفات مباشرة في رقاقات صغيرة )Microchips). وتتميز بسرعتها واستهالكها القليل للطاقة وتستخدم في الحواسيب المحمولة مثل .iPad و LABTOP

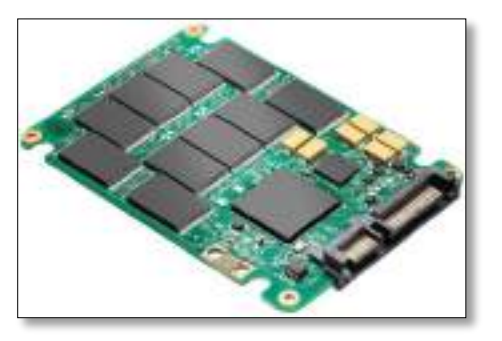

### (Flash Memory Cards) الوميضية الذاكرة بطاقة -B

هي ذاكرة الكترونية لتخزين البيانات، تستعمل في آالت التصوير الرقمية وأجهزة الحاسوب المحمولة والهواتف والمشغالت الموسيقية وأنظمة ألعاب الفيديو والعديد من الأجهزة الإلكترونية الأخرى. وللبطاقات قدرة عالية على إعادة التخزين والحفظ، وهي ادوات تخزين ال تحتاج للطاقة كي تواصل الحفظ ، وهي صغيرة الحجم.

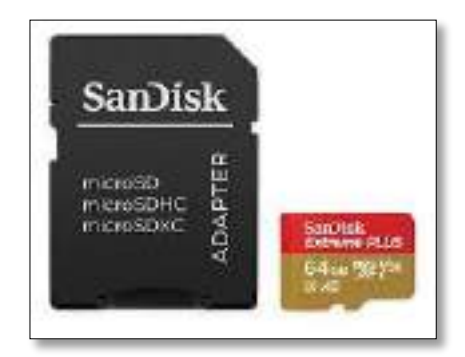

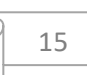

#### :USB Flash Drive -C

ذاكرة صغيرة الحجم ويمكن وضعها في الجيب، ويمكنك من حفظ ونقل ملفات الوسائط المتعددة الكبيرة. والستخدامه ما عليك سوى ربطه بمنفذ )USB )في الحاسوب ليتم رصده تلقائياً كقرص نقال. ويمكن تشغيله على اجهزة الحاسوب بأنواعها.

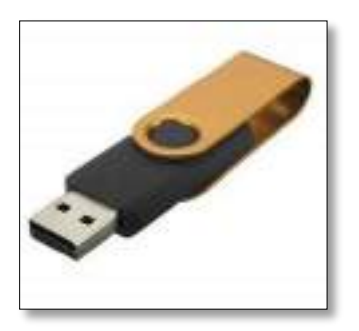

**3( األقراص الصلبة الخارجية (Disks Hard External(:** يتم توصيل القرص الصلب الخارجي بالحاسوب من خالل منفذ )USB). وتعد األقراص الصلبة الخارجية من أفضل حلول النسخ االحتياطي والتخزين المتنقل. وسرعتها أبطأ من األقراص الصلبة الداخلية وأغلى ثمنا. وسعتها التخزينية عالية مثل سعة االقراص الصلبة الداخلية.

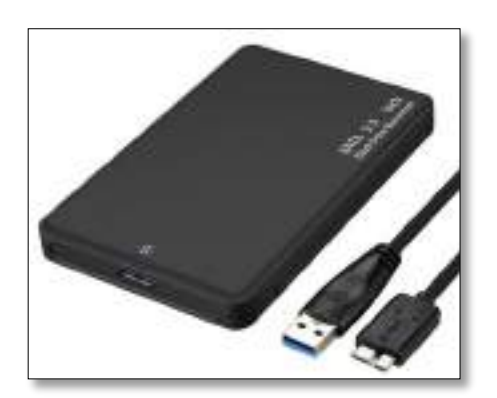

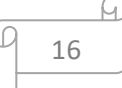

**------------------- محاضرة :6 --------------------** 

**4( األقراص الضوئية Disks Optical:** تستخدم االقراص الضوئية أشعة الليزر في تمثيل البيانات على سطح قرص من البالستيك أو المعدن. والقرص الضوئي أبطأ من القرص الصلب وهو رخيص الثمن.

وبعتبر القرص الضوئي المضغوط (Compact Disc) هو أكثر الأقراص الضوئية استخداما على نطاق واسع، حيث يستخدم أشعة الليزر في قراءة وكتابة البيانات وتصل سعته الى 700 ميجابايت .

وهناك عدة أنواع من األقراص المضغوطة:

اقراص ضوئية قابلة للقراءة فقط (ROM-CD(: تستخدم للقراءة فقط وال يمكن تخزين أي بيانات إضافية عليها من قبل المستخدم. وتستخدم لتوزيع البرامج مثل قاعدة بيانات او دليل الهاتف.

اقراص ضوئية قابلة للتسجيل )R-CD): وهي االقراص التي يكتب عليها لمرة واحدة (لا يمكن الكتابة عليها مرة اخرى) ثم يمكن قراءتها لعدة مرات.

أقراص ضوئية قابلة إلعادة الكتابة )RW-CD): ويمكن مسحها وإعادة الكتابة عليها لعدة مرات .

القرص الرقمي (Digital Versatile Disk (DVD: يستخدم تقنية الأقراص الضوئية إال أنه ذو سعة هائلة تقاس بالجيجابايت، ويستخدم لتخزين األفالم بجودة عالية جدا، ويحل اآلن محل أشرطة الفيديو حيث يستطيع تخزين فيلم مدته ساعتان.

قرص الشعاع الازرق (Blu–ray Disk): هي عبارة عن أقراص بصرية تمتلك سعة تخزينية عالية مقارنة بالقرص الرقمي حيت تصل الى 50 جيجابايت. وتستعمل تقنية الليزر الازرق لعملية القراءة والكتابة. وهي أقراص مشابه في الشكل والأبعاد لأقراص )CD&DVD )وصممت لتحل محل هذه األقراص حيث يتم استخدامها لتخزين البيانات بكافة انواعها (فيديو، صوت، ألعاب، صور ) وبشكل رئيسي في أفلام (−Blu ray) عالية الجودة وأيضا في ألعاب البلاي ستيشن.

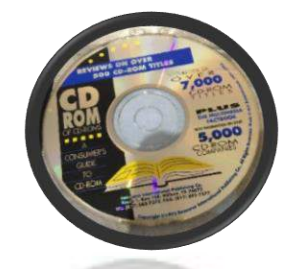

**Serbatim** 

œ

 $CD-$ R

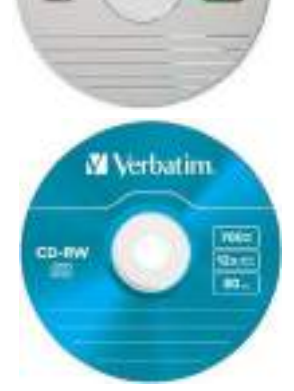

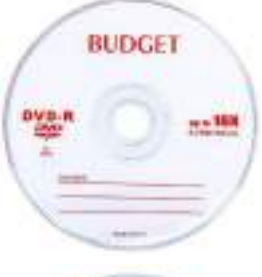

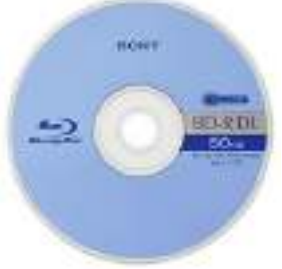

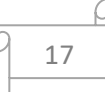

**5( التخزين السحابي )Storage Cloud):** يوفر التخزين السحابي خوادم )Servers )تقوم بعمليات التخزين واسترجاع البيانات عن طريق االنترنت. وتدار من قبل شركات استضافة مثل جوجل ومايكروسوفت وأمازون. وهذه الشركات المستضيفة مسؤولة عن الحفاظ على البيانات المخزنة والوصول إليها.

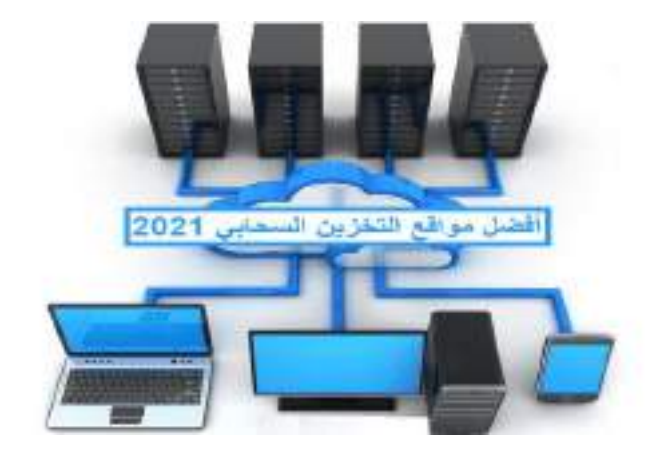

**وحدات االدخال Devices Input**

 **------------------------------------------------**

**وحدات االدخال:** وهي مجموعة من األجهزة االلكترونية والرقمية والتي تستخدم إلدخال البيانات والمعلومات الى الحاسوب، وأهم وحدات اإلدخال:

**1( لوحة المفاتيح )Keyboard):** تمتلك الحواسيب لوحات مفاتيح شبيهة بآلة الكتابة الكهربائية العادية ولكنها أكثر تفصيلا كما يظهر في الشكل فبالإضافة إلى الحروف الهجائية وحروف الترقيم والأرقام تحتوي لوحة المفاتيح على رموز ومفاتيح اختيارية خاصة تسمى مفاتيح الوظائف (Function Keys).

**2( لوحة المفاتيح الالسلكية )Keyboard Wireless):** وقد ظهرت حديثا لوحة المفاتيح الالسلكية التي تعمل كجهاز التحكم عن بعد، حيث يستقبل الحاسوب إشارات من اللوحة ويرسلها إلى )CPU )ومن ثم تعرض على الشاشة.

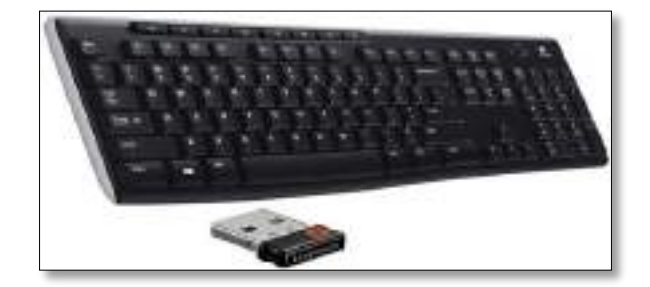

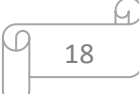

**3( الفأرة )Mouse):** تتحكم الفأرة بموقع مؤشر الشاشة )Cursor )، وهو عبارة عن نقطة مضيئة على الشاشة تشير إلى موقع معين عليها. وللفارة عادة اثنان من األزرار عندما يكبس المستخدم على أحدهما يقوم الحاسوب بأداء فعل معين كفتح ملف أو إغالق الجهاز. وهناك أشكال متعددة للفأرة حسب الشركة المنتجة انظر الشكل. وظهرت في الوقت الحاضر الفارة اللاسلكية (Wireless Mouse) التي تستخدم األشعة تحت الحمراء أو إشعاعات الراديو في عملية اإلرسال.

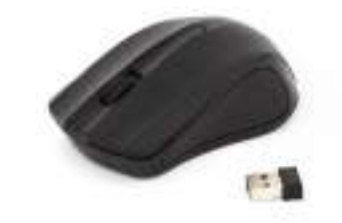

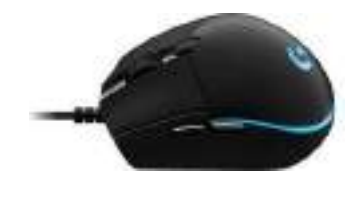

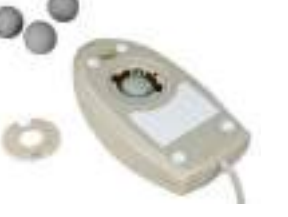

**4**

**( كرة التعقب )Trackball):** يمكن اعتبارها فأرة ميكانيكية كبيرة، فهي تولد المعلومات نفسها التي تولدها الفأرة. كما تستخدم الدائرة نفسها المستخدمة في الفأرة. ويكمن الاختلاف في أن كرة التعقب تبقى في موضعها حيث تتحرك المستخدم وتدحرج الكرة في الاتجاه المطلوب وتأخذ كرة المسار مستخدم وتدحرج الكرة في الاتجاه المطلوب وتأخذ كرة أقل، وفي بعض الأحيان تكون جزءاً من لوحة المفاتيح.

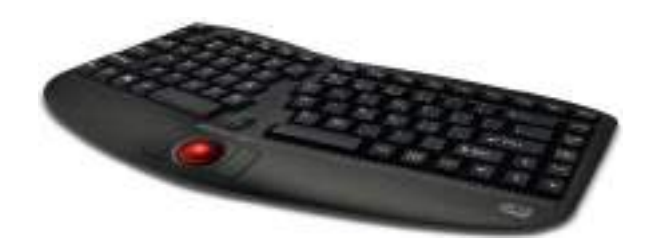

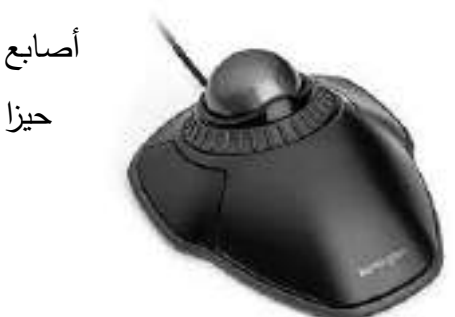

**5( اإلدخال باستخدام لوح اللمس )Pad Touch):** يستخدم لوح مسطح حساس للمس صغير الحجم كبديل للفأرة، فعندما يتحرك اإلصبع على سطحه يتغير موقع مؤشر الشاشة تبعا لذلك، ويستخدم في الحواسيب المتنقلة وفي لوحات المفاتيح أحيانا كبديل عن الفأرة.

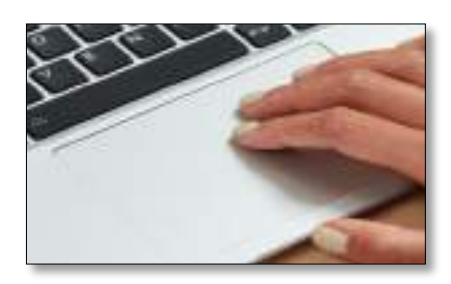

#### **------------------- محاضرة :7 --------------------**

**6( الماسحات الضوئية )Scanners):** هي وحدة إدخال تحول محتوى الصفحة إلى معلومات إلكترونية تخزن وتستخدم في الحاسوب، وهي مشابهة تماما ألالت التصوير الموجودة في المكتبات. وتأتي الماسحات الضوئية على عدة أشكال فمنها ما هو مسطح يوضع على سطح المكتب كآلة التصوير وتستخدم لتصوير الصفحات والصور وتدعى المسطحة )Flatbed )ومنها ما يسمح بمسح عدة وثائق وتسمى، ماسحة الوثائق )المستندات( )Scanner Document)، وهناك أيضا الماسحات المحمولة باليد )Handheld )التي تستخدم في تصوير جزء من الصفحة.

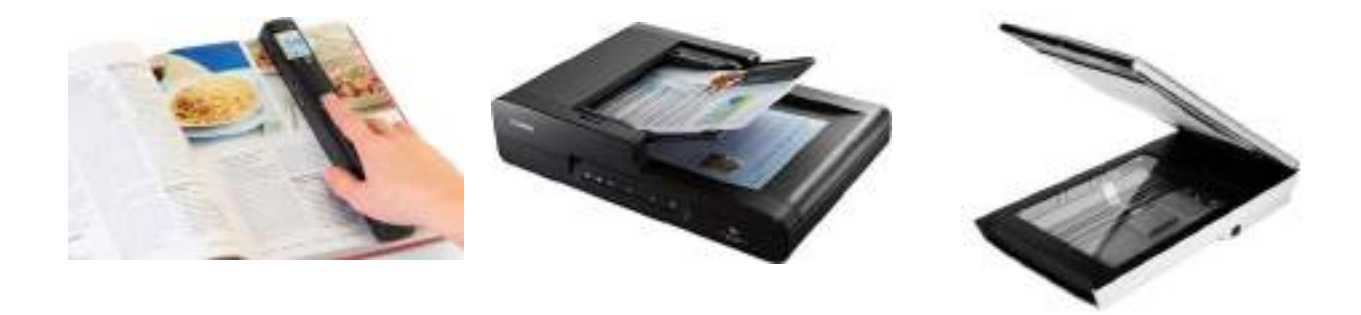

**7( قارئ البطاقة الممغنطة Reader Card Magnetic:** يقوم بقراءة المعلومات المخزنة على شريط مغناطيسي رقيق على الجزء الخلفي من البطاقة. وتتم قراءة المعلومات عند تمرير البطاقة على الجهاز.

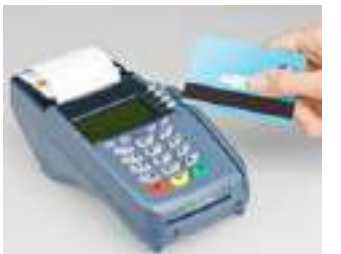

**8( قارئ الرموز الممغنطة بالحبر Recognition Character Ink Magnetic:** يستخدم في البنوك لقراءة الحروف المشفرة مغناطيسيا في الجزء السفلي من الشيكات.

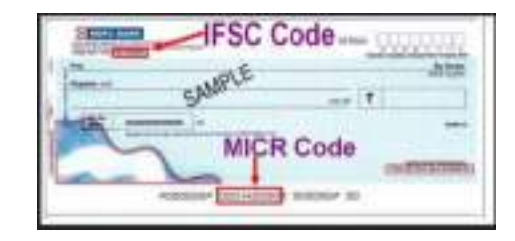

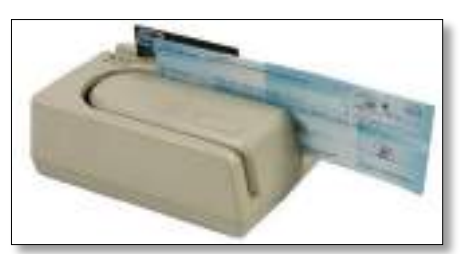

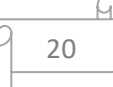

9) قا*رئ* الاشارات البصرية Optical Mark Recognition: يقوم بمسح (قراءة) نموذج مطبوع مسبقاً باستعمال الأشعة تحت الحمراء بحثاً عن اشارات (علامات) موضوعة في أماكن محددة على النموذج، وغالبا ما يستخدم في امتحانات االختيار من متعدد .

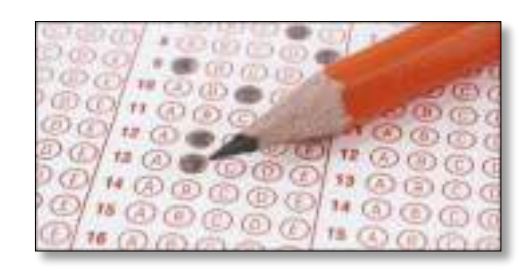

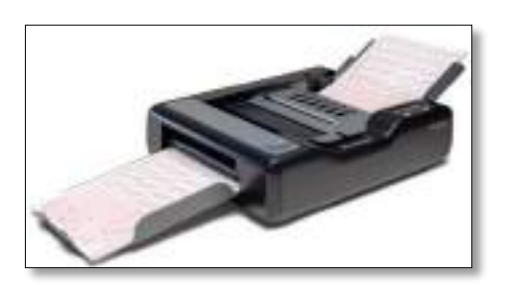

ً باألسود **10( قارئ الباركود(Reader Code Bar (:** الباركود هي العالمة البيضاء المخططة عموديا والملصقة على معظم المواد والمنتجات في الأسواق والمخازن، وهي تحمل معلومات عن بلد المنشأ والصانع والمنتج نفسه.

> يقوم قارئ الباركود بإصدار ضوء حاد يقوم بقراءة الخطوط السوداء الموجودة بين الخطوط البيضاء التي يتكون منها شريط الباركود. ثم يقوم بتحويل الضوء المنعكس إلى نصوص يستطيع الحاسوب التعرف عليها.

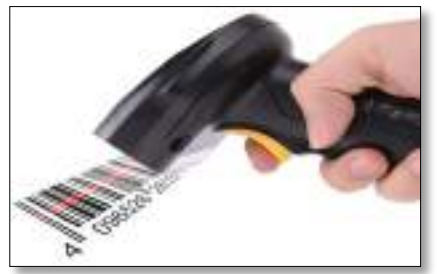

**11( عصا التحكم )Joystick):** هي عبارة عن عصا تمسك باليد مثبتة بقاعدة متصلة بالحاسوب وتحرك في جميع االتجاهات للتحكم بالحركة على الشاشة وهي مماثلة لتلك المستخدمة في االلعاب اإللكترونية، وقد تزود عصا التحكم مجموعة أزرار لتأدية بعض المهام، ومن أهم استخداماتها ممارسة األلعاب باستخدام الحاسوب.

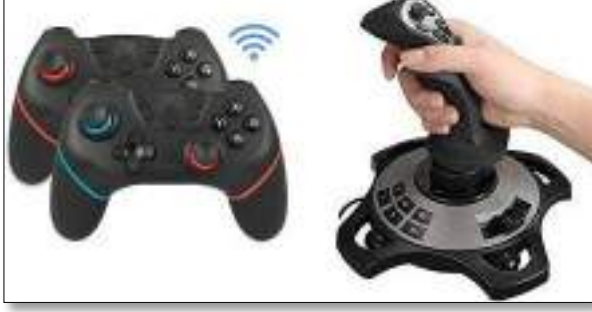

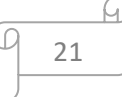

**12( الميكروفون(Microphone (:** يستخدم لتسجيل األصوات في الحاسوب كما يستخدم لنقل التعليمات من المستخدم إلى الحاسوب وبالتالي القيام بمهمة نقل حديث المستخدم إلى معالج النصوص فيتحول الحديث إلى نص مكتوب بدال من إدخاله عبر لوحة المفاتيح وكل حالة من الحاالت السابقة تحتاج إلى برمجية خاصة.

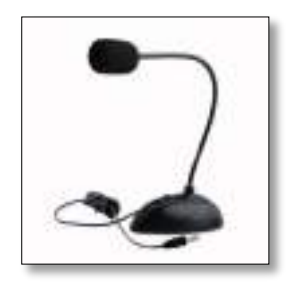

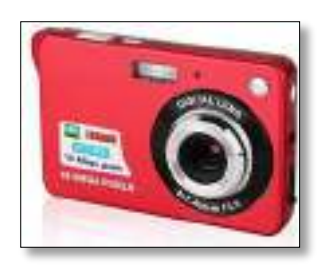

**13( الكاميرا الرقمية(Camera Digital (:** هي كاميرا تشبه الكاميرا التي نستخدمها في التصوير إلا أن وسط التخزين هنا ليس فيلما وإنما ذاكرة فلاش خاصة بالكاميرا.

**14( كاميرا الويب )Camera Web):** هي كاميرا رقمية صغيرة توضع على شاشة الحاسوب من الأعلى ليتم الاتصال صوتا وصورة بين الأشخاص عن طريق الشبكة.

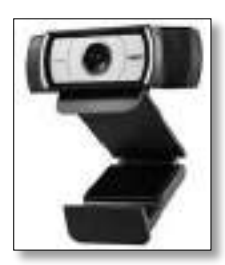

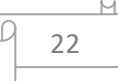

## **محاضرة:8 وحدات اإلخراج Devices Output**

**وحدات االخراج:** وهي مجموعة من األجهزة االلكترونية والرقمية والتي تستخدم إلظهار نتائج المعالجة التي قام بها الحاسوب ، ومن أهم وحدات الإخراج:

 **------------------------------------------------**

**1( الشاشات )Monitors):** تعتبر الشاشات من أهم األجهزة المستخدمة إلظهار النصوص والرسومات ، حيث تمكن المستخدم من مراقبة العمليات التي تحدث في النظام ، ويقاس حجم الشاشة قطريا من الزوايا باإلنش ، وهناك عدة أنواع من الشاشات أهمها:

- شاشة الحاسوب التقليدية )Monitor Computer Traditional): تشبه شاشة التلفاز، وتتصف هذه الشاشات بتكلفتها المنخفضة ودقتها العالية اال انها ثقيلة وتأخذ حيز أكبر من سطح المكتب .
- شاشات العرض المسطح (Display Panel-Flat(: وهي شاشات مستوية تأخذ حيزا صغيرا وتتميز بخفة الوزن واحتياجها للطاقة أقل مقارنة بالتقليدية، إال أن هذا النوع غالي الثمن .

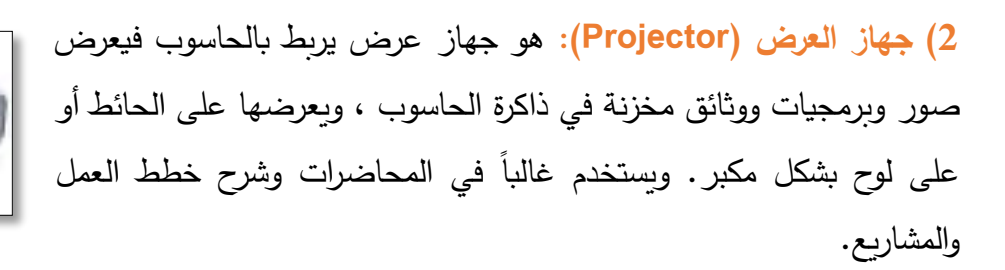

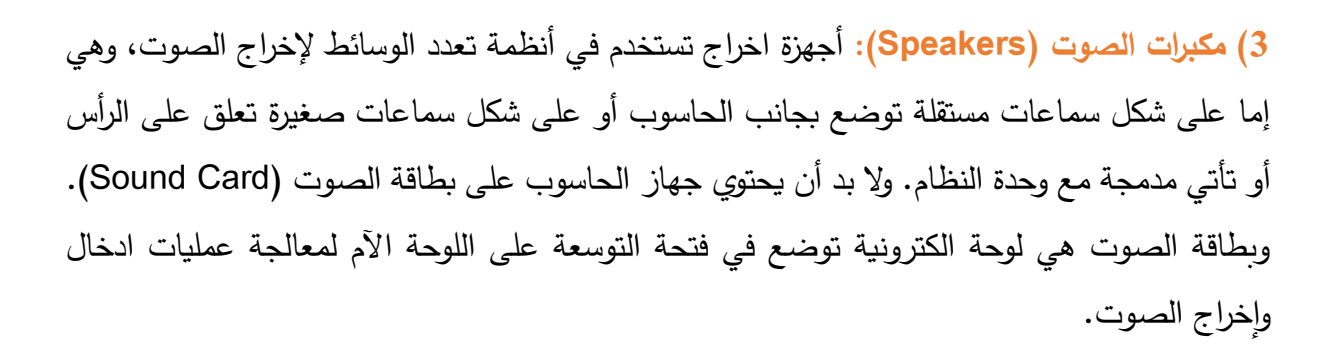

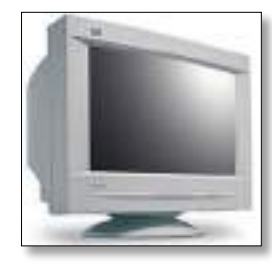

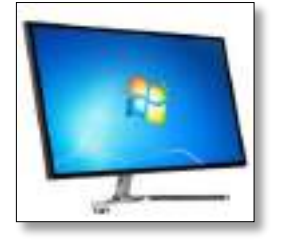

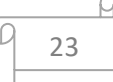

4) الطابعات (Printers): وحدات اخراج تستخدم لطباعة البيانات والمعلومات على الورق، ويوجد تباين بين الطابعات في اللون، والسرعة، وحجم الذاكرة، و الكثافة النقطية Resolution( والتي تقاس بعدد النقاط في الإنش الواحد (dpi) ، كلما زادت الكثافة النقطية كلما كانت الطباعة أجود). وهناك عدة انواع من الطابعات أهمها:

> • **طابعة الليزر )Printer Laser):** هي طابعة صفحية تطبع صفحة واحدة في الوقت الواحد، وتعمل بطريقة مشابهة آللة النسخ الفوتوغرافي حيث تستخدم لهذا الغرض عبوة Toner واشعة الليزر. وتتصف بالجودة العالية والهدوء والسرعة العالية جدا وإمكانية طباعة كمية هائلة

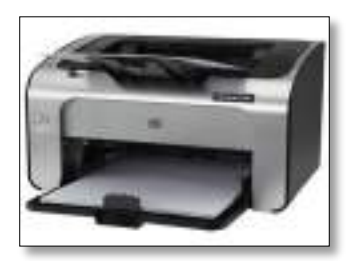

من الأوراق. وبوجد نوعين من هذه الطابعات، الأسود والأبيض والطابعات الملونة والتي تعتبر أكثر تكلفة.

> • **طابعة النفث الحبري )Inkjet):** هي طابعة رمزية تطبع الرمز باستخدام سيل قطرات الحبر التي تندفع من فوهة عبوة معينة ، و تتوجه إلى موقعها الصحيح على الورقة باستخدام صفائح تقوم بشحنها كهربائيا. تستخدم هذه الطابعات عدة عبوات كل منها بلون

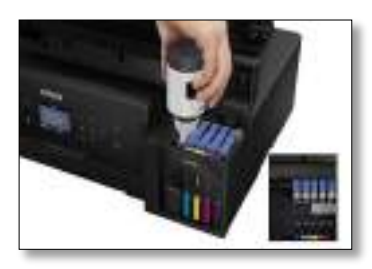

مختلف، وطابعات نفث الحبر مثالية عند الحاجة إلى طباعة عدد قليل من الورق بجودة عالية دون النظر إلى مسألة السرعة.

- **الطابعات ثالثية االبعاد (printers-D3(**: أحد أجهزة اإلخراج وهي تقنية مبتكرة تمكنك من إنشاء المجسمات من خالل نموذج رقمي، حيث تمكنك هذه الطابعة من طباعة مجسمات ذات ثالثة أبعاد . وقد حلت هذه التقنية الحديثة بديل عن الطرق التقليدية المستخدمة في تصنيع المجسمات عالية الدقة.
- **الطابعات السحابية )Printers Cloud):** طابعات حديثة مقترنة مع خدمة Print Cloud Google والتي تقدمها شركة كوكل عن طريق شبكة االنترنت. ويتم ذلك بربط الطابعات بالويب، ومن ثم إرسال المهام الى الطباعة من أي مكان عبر أي جهاز رقمي

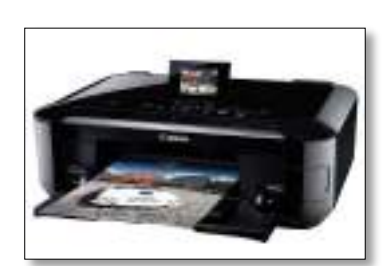

)حاسوب أو جهاز لوحي أو هاتف جوال( متصل باإلنترنت، دون الحاجة إلى تركيب تعريف للطابعات على تلك الأجهزة.

#### **Processing Data معالجة البيانات**

 **------------------------------------------------**

عند إدخال البيانات إلى داخل الحاسوب تتم معالجتها حسب تعليمات محددة يكتبها المبرمج مسبقا، بناءً على هذه التعليمات يتم إخراج المعلومات. وتتم العمليات داخل الحاسوب حسب الخطوات التالية:

- .1 تدخل البيانات عن طريق أجهزة اإلدخال مثل لوحة المفاتيح أو وسائط التخزين الثانوية. .2 يتم تخزين هذه البيانات في وحدة الذاكرة الرئيسية RAM. .3 ترسل هذه البيانات إلى المعالج Processor لمعالجتها. .4 تعود البيانات التي تم معالج تها من المعالج إلى الذاكرة الرئيسية RAM. .5 تذهب النتيجة إلى وحدة اإلخراج مثل الشاشة او الطابعة.
- 6. يتم تخزين البيانات والنتائج (المعلومات) في وسائط التخزين الثانوية مثل الأقراص الصلبة وتسمى عمليات معالجة البيانات بدورة الألة Machine Cycle.

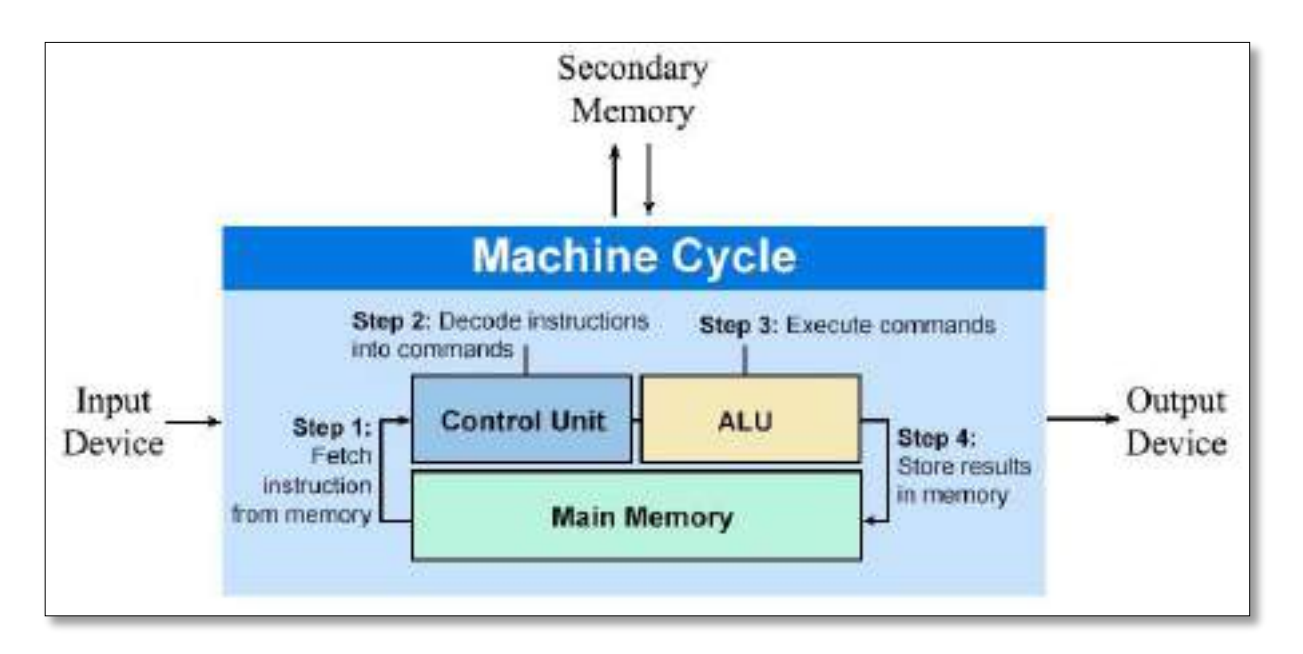

**دورة األلة Cycle Machine**

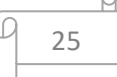

#### **محاضرة :9 مفهوم البرمجيات Concept Software Computer**

 **------------------------------------------------**

تحتاج معدات الحاسوب الى برامج لتشغيلها، والبرنامج )Program )عبارة عن مجموعة من التعليمات المتسلسلة التي تخبر الحاسوب ماذا يفعل. آما البرمجيات )Software )فهي عبارة عن مصطلح عام يطلق على اي برنامج منفرد او مجموعة من البرامج والبيانات والمعلومات المخزنة. وبمقارنة البرمجيات مع المعدات التي تتكون من مواد فيزيائية كالمعدن والبالستيك فان البرمجيات تبنى من المعرفة والتخطيط والفحص ويسمى الشخص الذي يصمم البرنامج بالمبرمج )Programmer). ويستخدم المبرمجون معرفتهم بكيفية عمل الحاسوب من اجل وضع مجموعة من التعليمات التي تنجز وظائف معينة، وتدخل هذ ه التعليمات الى الحاسوب ويتم فحصها وتعديلها مرارا حتى تعطي النتائج الصحيحة المطلوبة.

#### **Types of Software البرمجيات أنواع**

هناك نوعان من البرمجيات، برمجيات النظم (System Software) والبرمجيات التطبيقية .(Applications Software).

**اوالً برمجيات النظم )Software System):** هي البرمجيات التي يستخدمها الحاسوب ليقوم بعمله على **:** أكمل وجه. فمثال تقوم هذه البرمجيات بالتحكم في برامج معالجة النصوص وأماكن تخزينها في الذاكرة. وهناك أربعة أنواع من برمجيات النظم وهي:

#### **.1 انظمة التشغيل System Operating:**

يعرف نظام التشغيل على انه مجموعة من البرامج التي تتحكم وتشرف وتدعم معدات الحاسوب والحزم التطبيقية. ولا يمكن لأي جهاز حاسوب أن يعمل إلا عند توافر نظام التشغيل الذي يحمل من الذاكرة الثانوية إلى الذاكرة الرئيسة عند تشغيل الجهاز ليبدأ بإدارة العمل في الجهاز. ويتكون نظام التشغيل من مجموعة من البرامج المتكاملة تعمل كفريق، كل منها يؤدي مهمات معينة. ومن الأمثلة على أنظمة التشغيل:

(Windows , Linux , Unix , Mac OS , Android , iOS)

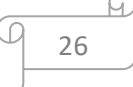

**وظائف انظمة التشغيل:**

- اقالع )تشغيل( الحاسوب واالستعداد للعمل.
- يمثل واجهة ربط مع المستخدم تمكنه من تشغيل البرمجيات األخرى.
- إدارة المصادر والمهام مثل إدارة الذاكرة الرئيسية ووحدات اإلدخال و اإلخراج وإدارة وحدة المعالجة وإدارة وحدات التخزين الثانوي.
	- مراقبة النظام بأكمله وإعاقة العمليات غير المسموح بها.
	- إدارة الملفات وتنظيمها في المجلدات والفهارس ونسخها ونقلها.
	- المحافظة على سرية النظام والوصول غير المخول لبيانات وبرمجيات الجهاز.

#### **.2 برامج الخدمات )Utilities):**

وهي برامج نظم تقوم بأعمال معينة عادة ما تكون لها عالقة كبيرة بترتيب وتنظيم واعداد وتصليح الحاسوب ومحتوياته ، وقد تم تصميمها وبيعها للمستخدم لتسهيل عمليات الحوسبة ، ومن هذه البرامج:

- ✓ **برامج ادارة الملفات Programs Management File:** تساعد هذ ه البرامج المستخدم على ترتيب وتنظيم الملفات والتعامل معها مثل نسخ الملفات ونقلها وحذفها والبحث عنها وتغير اسمائها.
- ✓ **برامج القضاء على الفيروسات Programs Antivirus:** تساعد هذ ه البرامج المستخدم على القضاء على الفيروسات التي قد تصيب الحاسبة او الشبكات كما تمنع هذ ه البرامج االصابة وتتقوم بالتنبيه عند االصابة.
- ✓ **برنامج تنظيم وتنظيف األقراص Programs Management Disk:** تقوم هذه البرامج بتقييم الوضع الحالي لألقراص والتعرف على مشاكلها وتقديم التوصيات كما تقوم بعمل الالزم إلصالح االجزاء التالفة Sectors Bad وتصليح الملفات التالفة او الممسوحة.
- ✓ **برنامج ضغط الملفات Programs Compression File:** تقوم هذه البرامج بضغط الملفات وبالتالي تصغير حجم هذه الملفات مما يساعد على توفير مساحة على االقراص.
- ✓ **برامج النسخ االحتياطية Programs backup:** تساعد هذه البرامج بعمل نسخ احتياطية للبرامج والملفات المخزونة بصورة سهلة وسريعة.

A DESKTOP-FWIRDS9 Li Audio inputs and outputs **Batteries** Cameran Computer Delinstrumentation **Dellitic** Disk drives Display adapters **B** DVD/CD-ROM drives **Regi Human Interface Devices** > EEL Keyboards **II** Mice and other pointing devices **IN** Menitors Network adapters Ports (COM & LPT) > SRL Print queues  $\sum$  Processors SD host adapters  $~\vee$  IIII Sensors ET STM croelectronics 3-Auts Digital Accelerometer

**.3 تعريفات نظام الكومبيوتر او المشغالت )Drivers):** 

هي مجموعة البرمجيات والتي تعمل كحلقة وصل بين مكونات الحاسوب ونظام تشغيله ، حيث لكل جهاز كمبيوتر برنامج تعريفات خاص به. وهنا يكمن دور المشغلات في تثبيت كافة المعلومات عن المكونات المتصلة كي يتسنى للنظام التعامل معها بشكل مالئم.

## **.4 مترجمات لغات البرمجة )Translators Language):**

عبارة عن برامج تحول البرنامج المصدر (Source Code) المكتوب بلغة عالية المستوى مثل لغة Java ، python الى البرنامج الهدف )Code Object )المكتوب بلغة اآللة. حيث يتم كتابة تعليمات بإيعازات لغة الآلة على هيئة أرقام بنظام العدد الثنائي لثُنفَّذ مباشرة. أو بنظام العد الثماني ثم يتم تحويله إلى النظام الثنائي لتنفد.

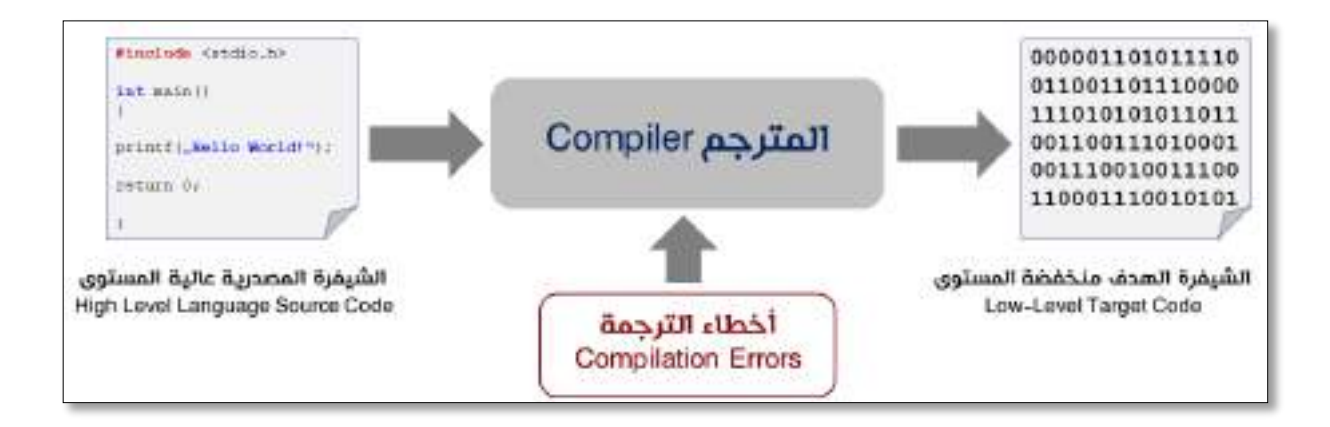

### **.5 البرمجيات التطبيقية (Software Application(:**

وهي مجموعة كبيرة من البرمجيات والتي تطوع الحاسوب من أجل تنفيذ وظائف مفيدة عامة. ومن األمثلة على البرمجيات التطبيقية مايلي:

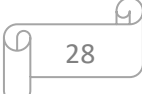

- ✓ **برامج معالجة النصوص (Processing Word(:** تستخدم إلنتاج مستندات كالرسائل والتقارير والمقاالت والكتب. ومن أمثلة هذه البرامج (Word-MS(.
- ✓ **برامج الجداول اإللكترونية )Spreadsheets):** تستخدم إلعداد الميزانية الشهرية والرواتب وعمل تصورات مستقبلية للمستوى المالي للشركة وتقديرات للتغيرات في الأسعار ومدى تأثيرها على الأرباح. ويستعمل من قبل المهندسين وموظفي البنوك والمديرين الماليين. ومنها على سبيل المثال ميكروسوفت .)MS-Excel( اكسل
- ✓ **برامج قواعد البيانات (Databases(:** تستخدم لتنظيم الكميات الهائلة من المعلومات، ومن االمثلة عليها نظام ميكروسوفت اكسس (Access -MS(.
- ✓ **النشر المكتبي ((DTP (Publishing Desktop(:** يتيح إدخال النصوص والرسوم والصور الفوتوغرافية في مجموعة متنوعة من التنسيقات وسهولة وضعها في اعمدة. ويستخدم إلنشاء مجلة اسبوعية او اصدار الصحف، مثل برنامج (Photoshop Adobe(.
- ✓ **برامج العروض التقديمية (Presentations(:** تستخدم لعرض معلومات أمام جمهور، وطباعتها مباشرة على شرائح عرض (Slides (أو عرضها على شاشة الحاسوب. ومن هذه البرامج -MS( .PowerPoint)
- ✓ **برامج استعراض الويب (Browsing Web(:** تتيح للمستخدم استعراض صفحات الويب، ومن .(Google Chrome) و) Internet Explorer)أشهرها
- ✓ **برامج البريد االلكتروني (Applications mailing-E(:** تتيح هذه البرامج للمستخدم كتابة وقراءة رسائله عبر الشبكة وإدراج ملفات أو صور أو صوت مع الرسالة ، كما يمكنك إرسال الرسالة نفسها إلى عدة أشخاص وإعادة إرسال الرسالة إلى آخرين أو الرد عليها أو طباعتها، ومن االمثلة على برامج .(Gmail) و) Yahoo) و) Microsoft Outlook) و) Outlook Express) البريد
- ✓ **ألعاب الحاسوب )Games Computer):** هي ألعاب يمارسها األشخاص باستخدام الحاسوب الشخصي، ويطور هذه الألعاب ويصممها أشخاص متخصصون ويتم توزيعها ونشرها على أقراص CD أو DVD أو تحميلها من االنترنت.

## **محاضرة :10 نظام التشغيل ويندوز10 -10Windows**

 **------------------------------------------------**

**10Windows:** هو نظام تشغيل الكمبيوتر الشخصي تم تصنيعه من قبل شركة Microsoft في عام 2015. يسمح للكمبيوتر بإدارة البرامج وأداء المهام الأساسية. يحتوي أيضًا على واجهة مستخدم رسومية تتيح للمستخدم التفاعل بصريًا مع الملفات.

انواع القوائم المختصرة في نظام التشغيل الويندوز وهي:

- القائمة المختصرة لسطح المكتب Desktop.
- القائمة المختصرة أليقونة الحاسوب الشخصي PC This وأيقونة سلة المحذوفات Bin Recycle.
	- القائمة المختصرة ألي ملف أو مجلد Folder and File.

**أوال: القائمة المختصرة لسطح المكتب Desktop:** 

يمكننا الوصول إلى قائمة سطح المكتب عن طريق النقر بزر الفأرة األيمن في مكان فارغ من سطح المكتب ، إذ تحتوي القائمة على أوامر متعددة القدرات بسطح المكتب واأليقونات المتجمعة فوقه ، ومن أهم األوامر التي تحتويها:

#### **1( األمر معاينة View:**

وظيفة هذا الأمر هو التحكم بعملية عرض الأيقونات والملفات والمجلدات الموجودة سواء أكانت على سطح المكتب أو في أي نافذة أخرى مفتوحة حاليا وبحتوي على قائمة فرعية تحتوي على الأوامر الآتية:

- األمر أيقونات كبيرة icons Large: وظيفة هذا األمر هو إظهار األيقونات بصورة كبيرة الحجم.
- األمر أيقونات متوسطة icons Medium: وظيفة هذا األمر هو إظهار األيقونات بحجم متوسط ولكن أصغر من الأمر السابق.
	- األمر أيقونات صغيرة icons Small: وظيفة هذا األمر هو إظهار األيقونات بحجم صغير جدا.

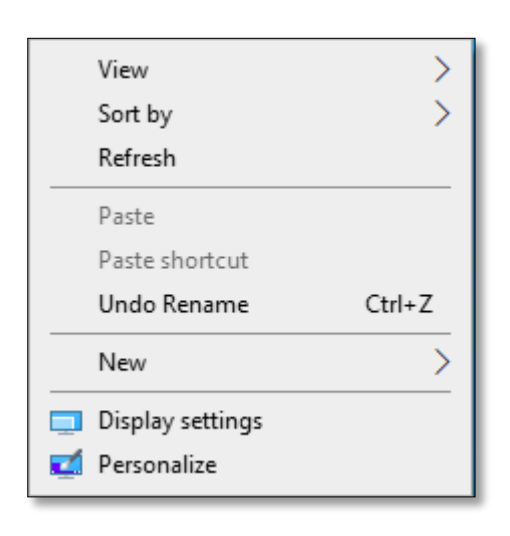

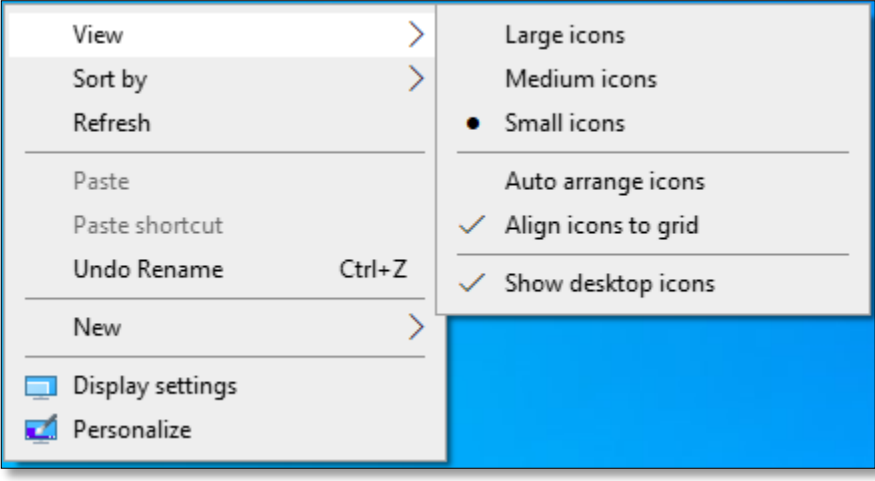

- األمر ترتيب األيقونات عشوائي icons Arrange Auto: وظيفة هذا األمر هو ترتيب األيقونات الموجودة على سطح المكتب بصورة عشوائية بعضا جنب بعض .
- األمر محاذاة األيقونات للشبكة grid to icons Align: وظيفة هذا األمر هو ترتيب األيقونات المنتشرة على سطح المكتب بصورة عشوائية على شكل شبكة متناسقة بعضها بجنب البعض الآخر .
- األمر إظهار أيقونات سطح المكتب icons desktop Show: يستخدم هذا األمر إلظهار األيقونات على سطح المكتب أو إخفائها منه.

#### **2( األمر ترتيب بواسطة by Sort:**

وظيفة هذا الأمر هو ترتيب الأيقونات الموجودة على سطح المكتب بمختلف أنواعها (أيقونات أساسية، مختصرات، ملفات، مجلدات) وحسب الأوامر الفرعية المبينة التالية:

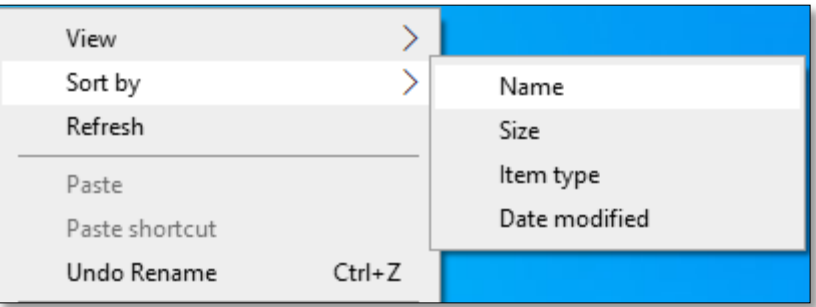

 األمر ترتيب حسب االسم Name: في هذا النوع سيتم ترتيب األيقونات والملفات والمجلدات الموجودة حسب التسلسل الأبجدي لاسم الملف.

- األمر ترتيب حسب الحجم Size: في هذا النوع سيتم ترتيب األيقونات والملفات والمجلدات الموجودة حسب حجم الملف أو المجلد .
- األمر ترتيب حسب النوع type Item: في هذا النوع سيتم ترتيب األيقونات والملفات والمجلدات الموجودة حسب نوعها إذ سيبدأ مثال بترتيب الملفات أوال ومن ثم المجلدات ومن ثم األيقونات وهكذا.
- األمر ترتيب حسب تاريخ التحديث modified Date: في هذا النوع سيتم ترتيب األيقونات والملفات والمجلدات الموجودة حسب آخر تحديث أو استخدام.
- **3( األمر إنعاش Refresh:** وظيفة هذا األمر هو عند النقر عليه يقوم بإعادة تنشيط عمل الحاسبة )أي إعادة قراءة البيانات من الذاكرة(.
- **4( األمر لصق Paste:** وظيفة هذا األمر هو إجراء عملية اللصق لملف أو مجلد أو أيقونة تم عمل نسخ Copy أو قص Cut له مؤخرا.

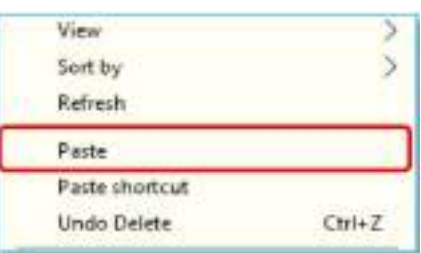

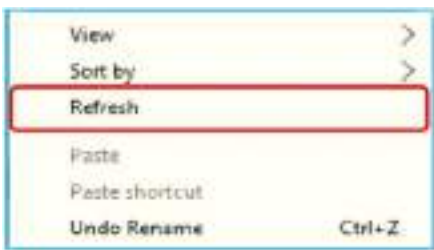

- 5) الأمر جديد New: وظيفة هذا الأمر هو انشاء ملف أو مجلد جديد إذ يحتو*ى* على الخيارات اآلتية:
- األمر إنشاء مجلد Folder: وظيفة هذا األمر هو انشاء مجلد جديد يستخدم لجمع مجموعة من الملفات والمجلدات الفرعية داخلة.
- األمر إنشاء ملف File Create: هي مجموعة من الملفات التي من الممكن إنشاؤها عن طريق األمرNew والمنصبة برامجها داخل الحاسوب مثل إنشاء ملف نصي Text Document أو ملف عرض تقديمي Presentation Microsoft Power Point أو ملف طباعي Microsoft Word وغيرها.

 **-----------------------------------**

**ثانيا: القائمة المختصرة أليقونة الحاسوب الشخصي PC This وأيقونة سلة المحذوفات Recycle ً Bin**

**A//** ... تحتوي قائمة Pc This على مجموعة من األوامر كل منها يؤدي وظيفة محددة، من أهمها:

Open Pin to Quick access Manage Pin to Start Map network drive... Disconnect network drive... Create shortcut Delete Rename Properties

**1( األمر فتح Open:** نستطيع من خالله فتح نافذةThis PC والتي بدورها تتيح الوصول إلى وحدات الخزن المرتبطة مع الحاسوب كافة.

**2( األمر إدارة الكمبيوتر Manage:** هي وحدة تحكم يدوية مضمنة في Windows تتيح للمستخدم عرض سجالت األحداث وتقسيم محرك األقراص الثابتة وإدارة األجهزة والخدمات وما إلى ذلك.

**3( األمر ضع في قائمة ابدأ Start to Pin:** نستطيع عن طريق هذا األمر وضع أيقونة PC This في قائمة أبدأ.

**4( األمر حذف Delete:** نستطيع عن طريق هذا األمر حذف االيقونة Pc This.

**5( األمر اعادة التسمية Rename:** نستطيع عن طريق هذا األمر اعادة تسمية االيقونة Pc This.

**6( األمر خصائص Properties:** ستطيع عن طريقه الوصول إلى بعض خصائص الحاسوب المادية والبرمجيات، مثل نوع نسخة نظام التشغيل وهل هي أمفعلة أم ال؟ سرعة المعالج، سعة الذاكرة، وغيرها.

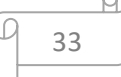

**----------- محاضرة :11 القوائم المختصرة --------------** 

**B//** ... تحتوي قائمة Bin Recycle على مجموعة من األوامر كل منها يؤدي وظيفة محددة، من أهمها:

تعد سلة المحذوفات Bin Recycle بأنها وحدة خزنية تستخدم لالحتفاظ بجميع الملفات والمجلدات التي تحذف من الحاسوب بصورة مؤقتة لحين البت في أمرها (إما حذفها نهائياً من الحاسوب أو إرجاعها إلى مكانها الأصلي الذي حذفت منه)، أما بالنسبة إلى القائمة المختصرة لهذه األيقونة فتحتوي على عدة اوامر رئيسة هي:

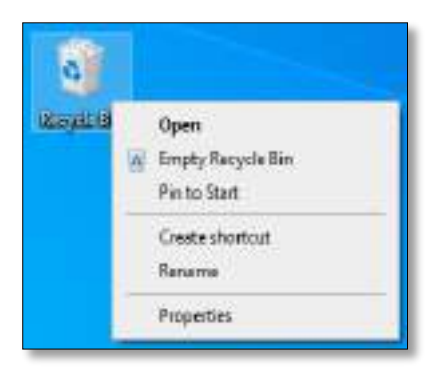

**1( األمر فتح Open:** يس تخدم هذا األمر لفتح سلة المحذوفات من أجل معاينة الملفات والمجلدات الموجودة بداخلها.

**2( األمر تفريغ سلة المحذوفات Bin Recycle Empty:** يستخدم هذا األمر لتفريغ محتويات سلة المحذوفات دفعة واحدة.

**3( األمر ضع في قائمة ابدأ Start to Pin:** يستخدم هذا األمر لوضع أيقونة سلة المحذوفات في قائمة Startمن أجل اتاحة الوصول إليها من تلك القائمة أيضا.

**4( األمر خصائص Properties:** نستطيع عن طريق هذا األمر الوصول إلى خصائص سلة المحذوفات من أجل تحديد مكان الوحدة الخزنية وسعتها فضلا عن الخيارات الأخرى التي توفرها.

**5( األمر اعادة خزن Restore:** نستطيع من خالله إرجاع جميع الملفات والمجلدات المحذوفة إلى مكانها السابق قبل عملية الحذف.

**مالحظة:** عند فتح سلة المحذوفات فإنك ستجد مجموعة منوعة من الملفات والتي سبقت ان حذفتها بشكل مؤقت باستخدام الامر Delete، عندئذ يمكنك اختيار جميع الملفات بنفس الوقت او كل ملف بشكل مستقل والتعامل معها بـ (حذف الملف نهائيا او استرجاعه).

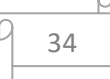

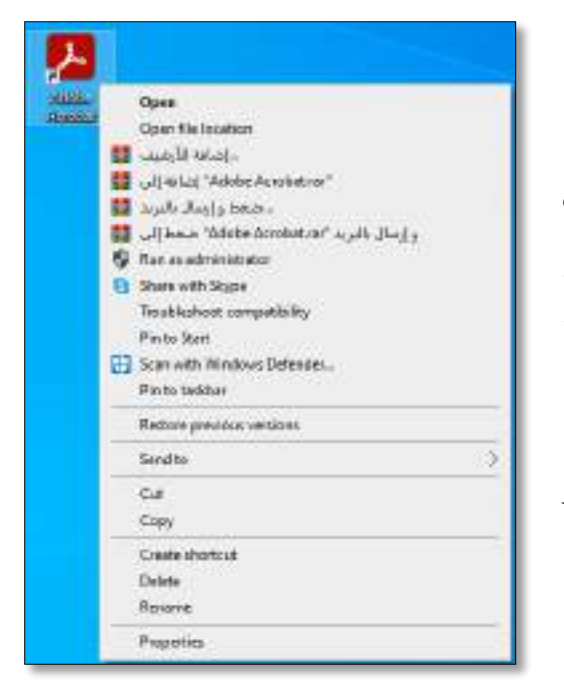

**ا: القائمة المختصرة ألي ملف او مجلد: ً ثالث**

نستطيع الحصول على تلك القائمة عن طريق الضغط بزر الفأرة الأيمن على أي ملف أو مجلد موجود على سطح المكتب أو في أي مكان آخر من وحدات الخزن األخرى، إذ تحتوي هذه القائمة على مجموعة من األوامر التي يؤدي كل منها وظيفة محددة، والتي سنشرحها االن بالتفصيل.

**1( األمر فتح Open:** يستخدم هذا األمر لفتح الملف أو المجلد الحالي.

**2( األمر ضع في قائمة ابدأ Start to Pin:** يضع هذا األمر الملف أو المجلد الحالي في قائمة أبدأ Start.

**3( األمر ارسال إلى to Send:** إن وظيفة هذا األمر هو إرسال الملف أو المجلد الحالي إلى واحد من األماكن الفرعية اآلتية:

 **-----------------------------------**

- جهاز البلوتوث Bluetooth: إرسال الملف او المجلد عبر البلوتو ث من الحاسوب الى جهاز اخر.
	- مجلد مضغوط Compressed: يستخدم هذا االمر لضغط الملف وتقليل حجمه قبل ارساله.
		- ملفاتي Documents: الرسال الملف او المجلد الى حافظة الملفات Documents My.
			- مستلم الفاكس Fax: ارسال الملف او المجلد عبر الفاكس.
			- مستلم البريد Mail: ارسال الملف او المجلد عبر البريد االلكتروني.
	- مشغل الأقراص DVD Drive: ارسال الملف او المجلد الى مشغل الأقراص من اجل تسجيله.

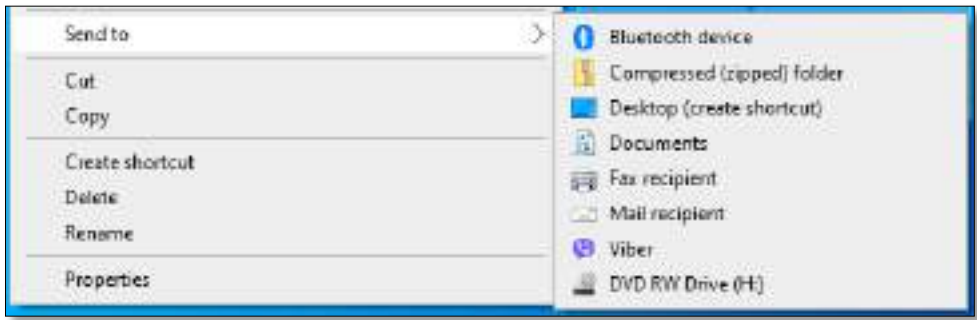

**4( األمر قص Cut:** هي عملية قص ملف أو مجلد ) أو مجموعة منهم( إلى مكان آخر ومن ثم إجراء عملية لصق له ونقله في المكان المطلوب، مع عدم إبقاء نسخة من الملف أو المجلد الذي تم قصه في المكان القديم.

**5( األمر نسخ Copy:** إن وظيفة هذا األمر هو إجراء عملية النسخ لملف أو مجلد )أو مجموعة منهم( ونقله إلى المكان المطلوب، ومن ثم إجراء عملية اللصق له Paste مع إبقاء نسخة منه في المكان األصلي.

**6( األمر لصق Paste:** يلصق هذا األمر الملفات والمجلدات التي تم عمل Copy أو Cut لها في وقت سابق.

**7( األمر حذف Delete:** يستخدم هذا األمر لحذف الملفات أو المجلدات المحددة حاليا من مكانها

الحالي ونقلها إلى سلة المحذوفات حين التأكد من عدم الحاجة إليها، مع األخذ بالحسبان المالحظات اآلتية:

- ✓ قبل حذف أي ملف أو مجلد تظهر لنا رسالة تأكيد إلجراء عملية الحذف. ✓ نستطيع استرجاع الملفات أو المجلدات المحذوفة من سلة المحذوفات إلى مكانها االصلي عن طريق اإليعاز Restore التابع لسلة المحذوفات bin Recycle.
- ✓ عند الضغط على مفتاح Shift من لوحة المفاتيح مع األمر Delete ستحذف الملفات أو المجلدات المحددة حاليا نهائيا من الحاسوب .

✓ من الممكن االستعاضة من هذا األمر بمفتاح Del او Delete الموجود في لوحة المفاتيح.

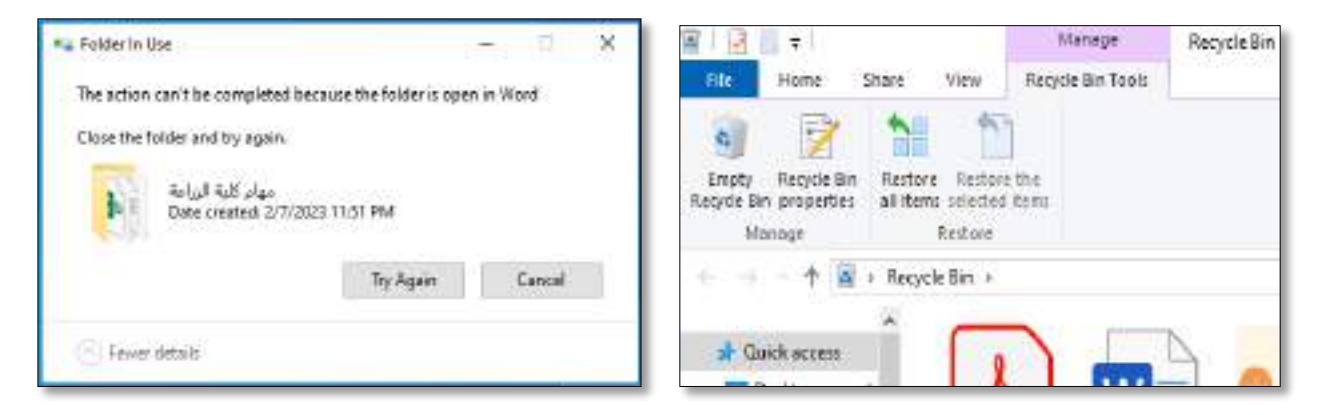

**8( األمر إعادة تسمية Rename:** يستخدم هذا األمر إلعادة تسمية الملف أو المجلد المحدد حاليا باسم آخر يكتبه المستخدم.

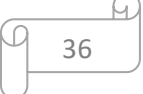

**9( األمر خصائص Properties:** يستخدم هذا األمر للوصول إلى خصائص الملف أو المجلد المحدد حاليا، فعند اختيار هذا الأمر ستفتح نافذة تحتوي على اسمه وامتداده وحجمه وغيرها من الخصائص.

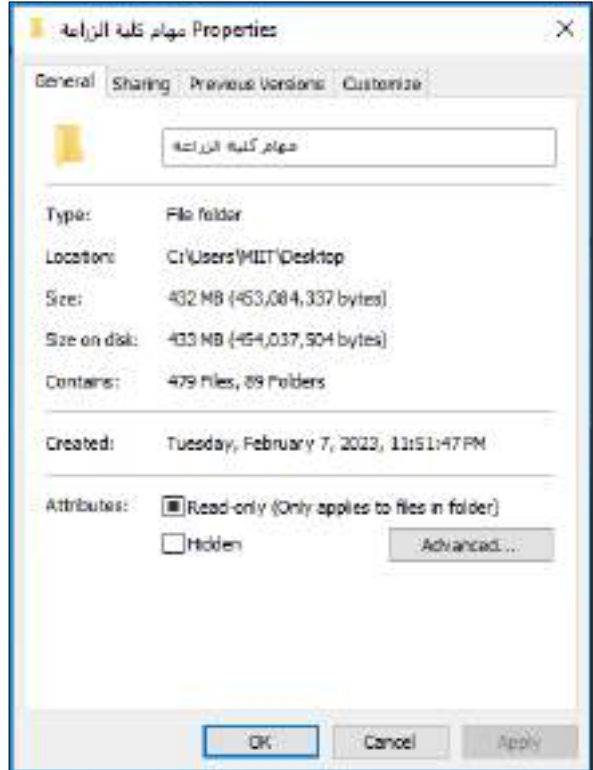

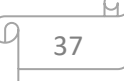

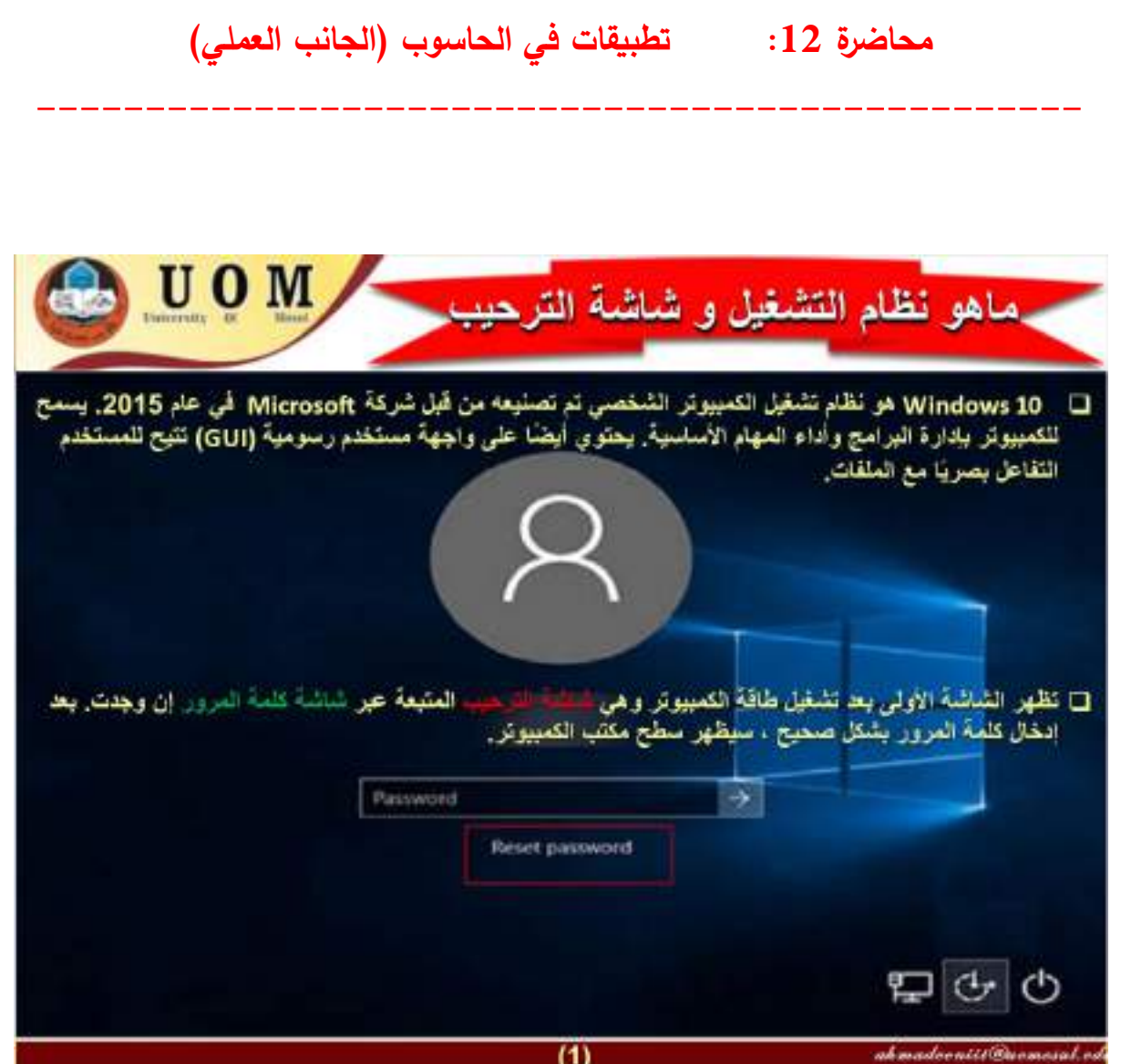

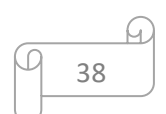

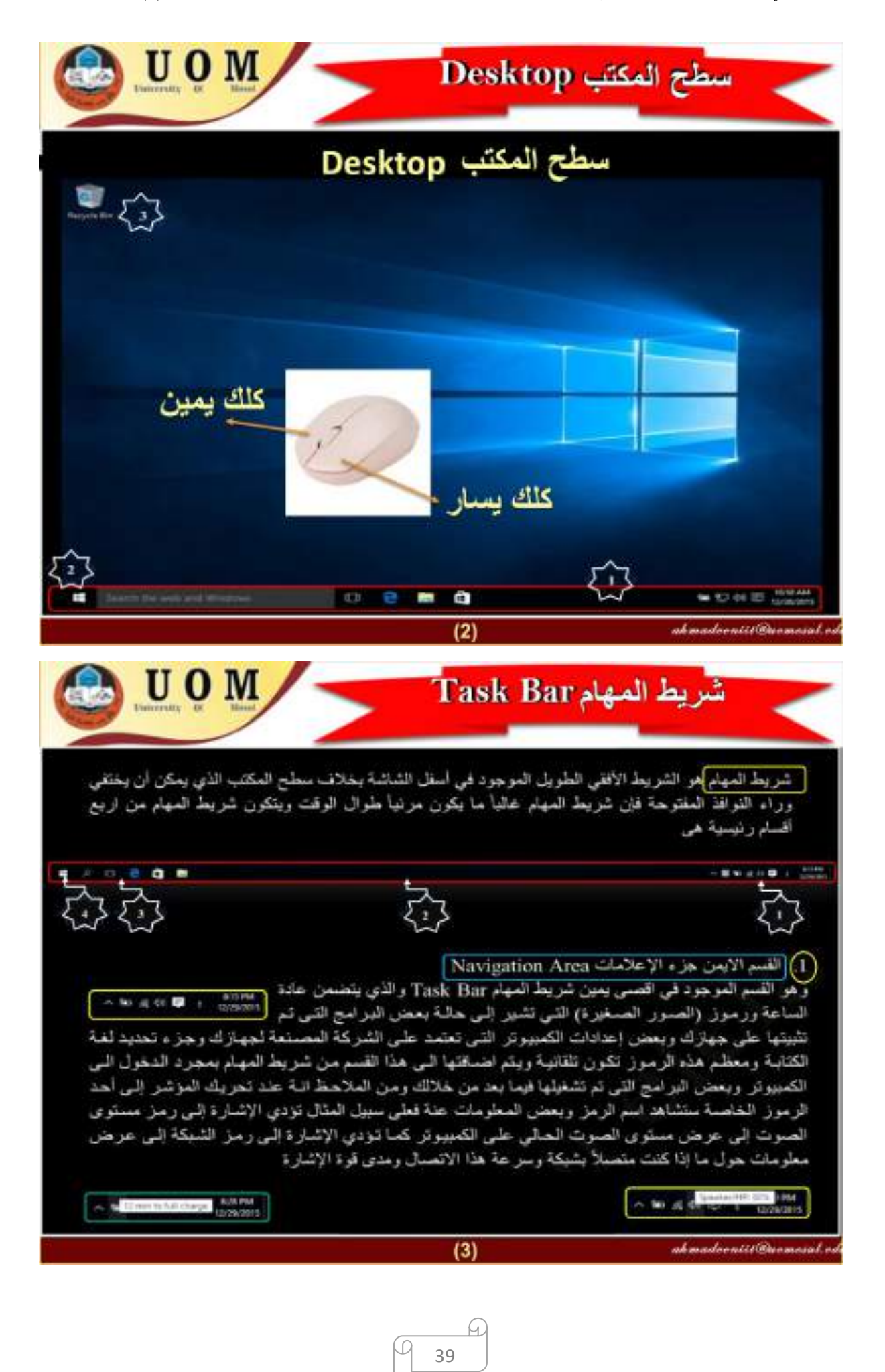

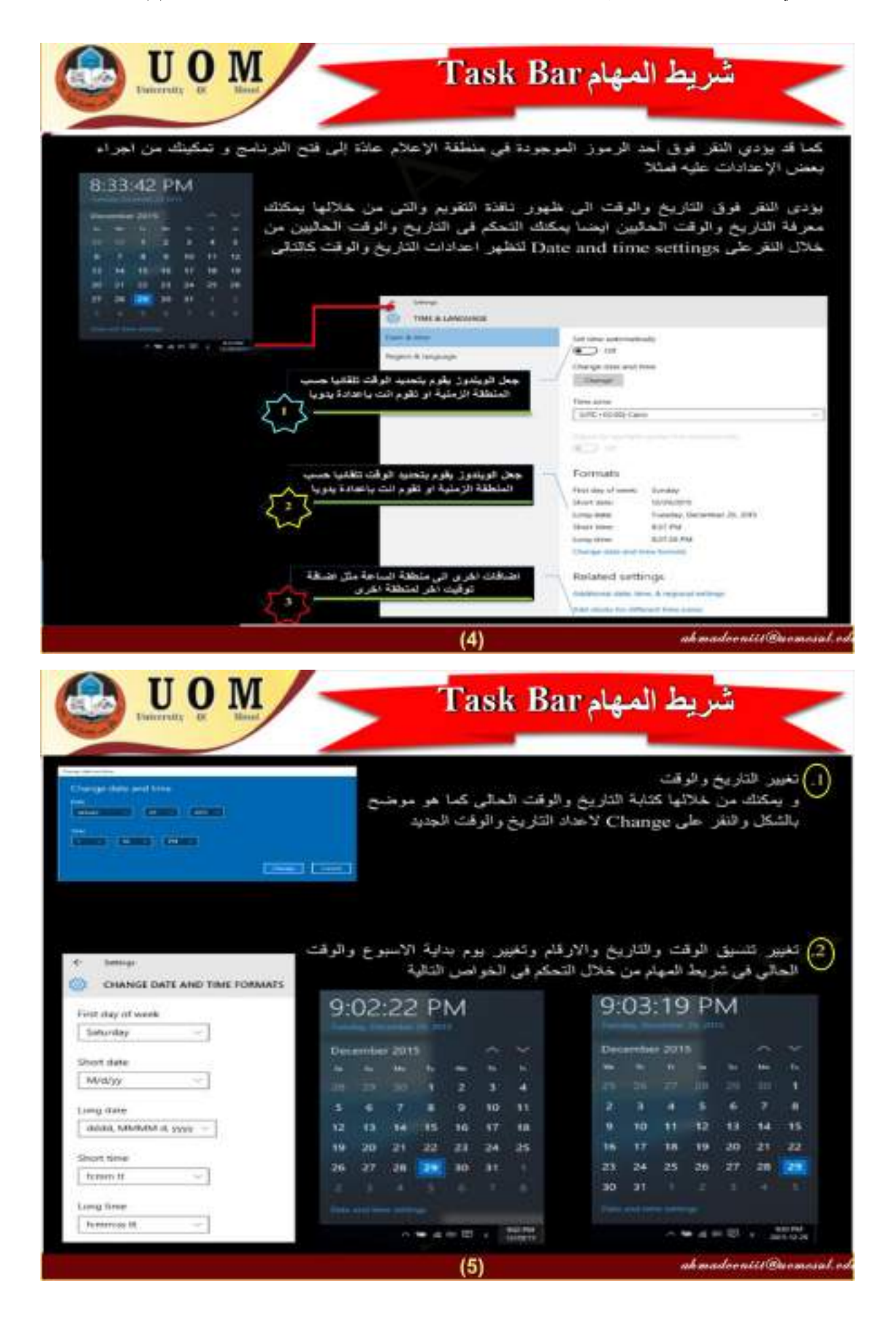

ſч. 40

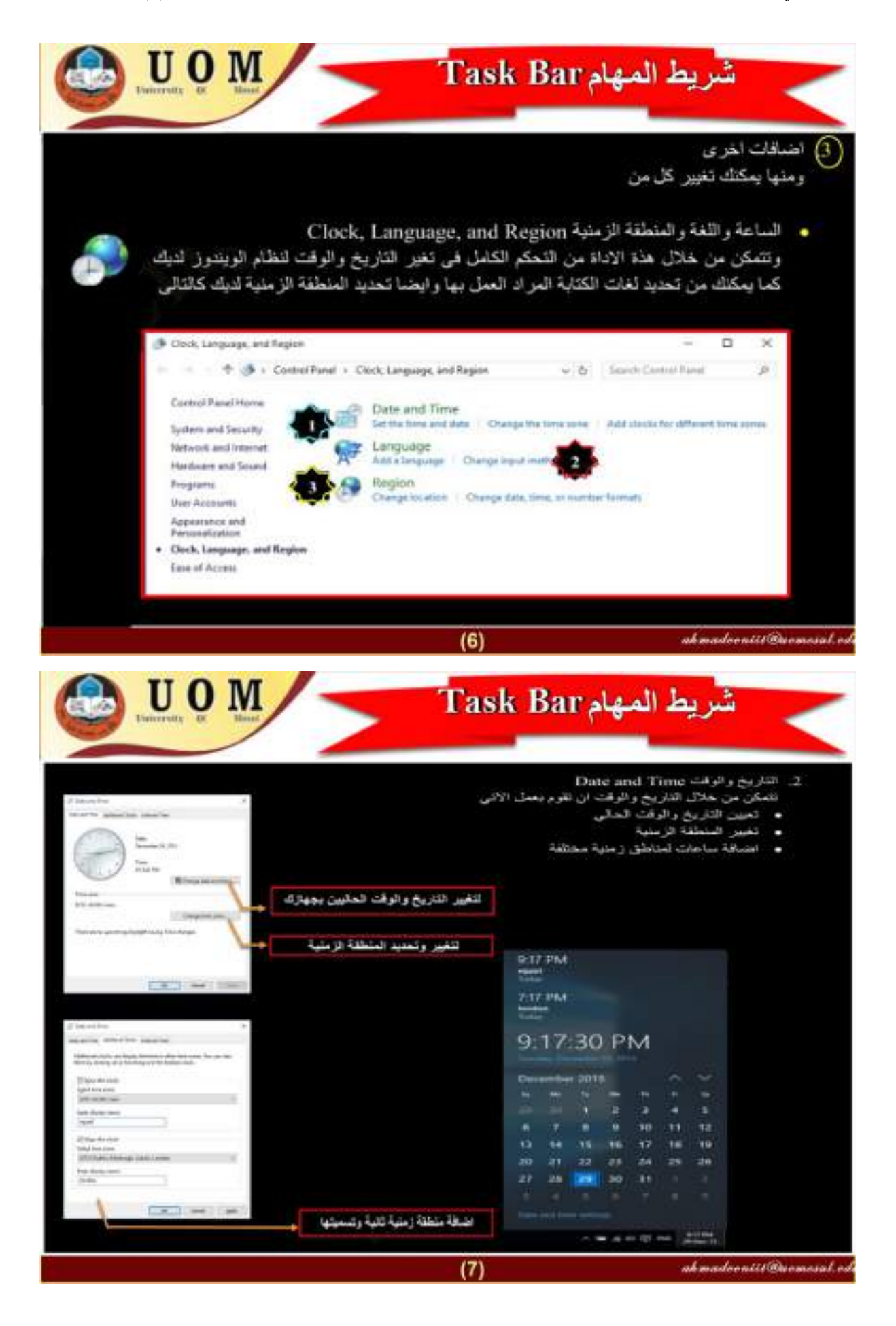

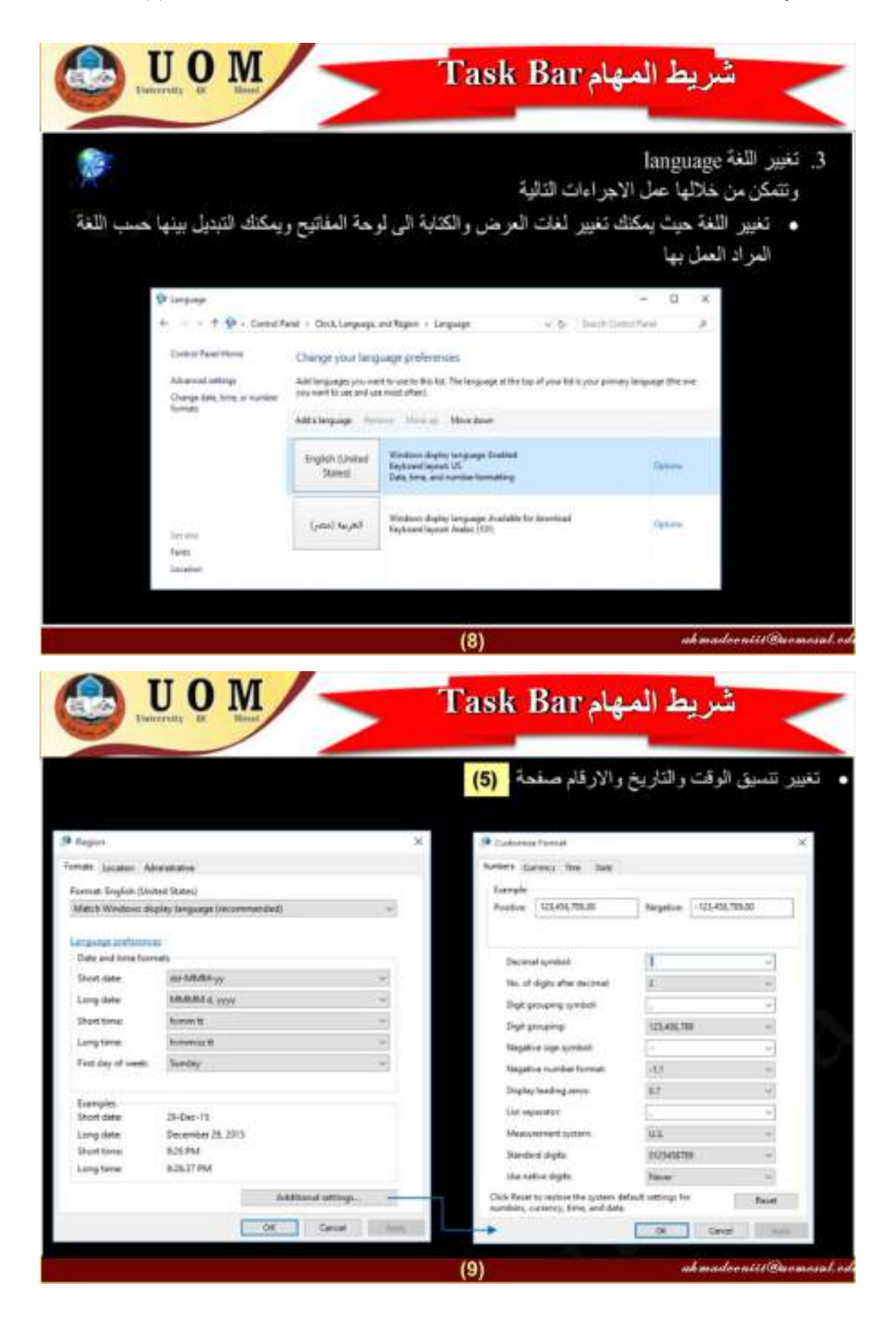

# **محاضرة :13 شريط المهام )الجانب العملي(**

 **------------------------------------------------**

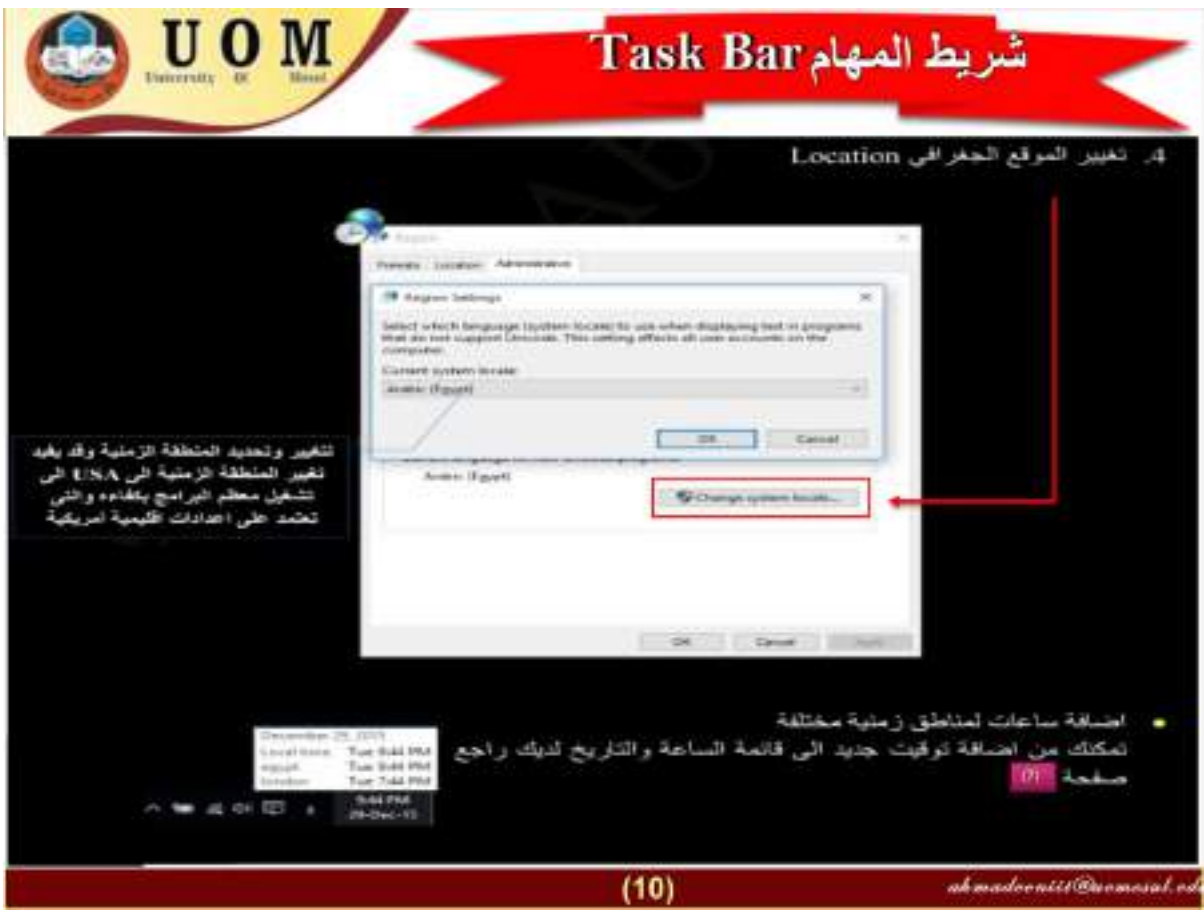

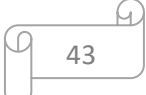

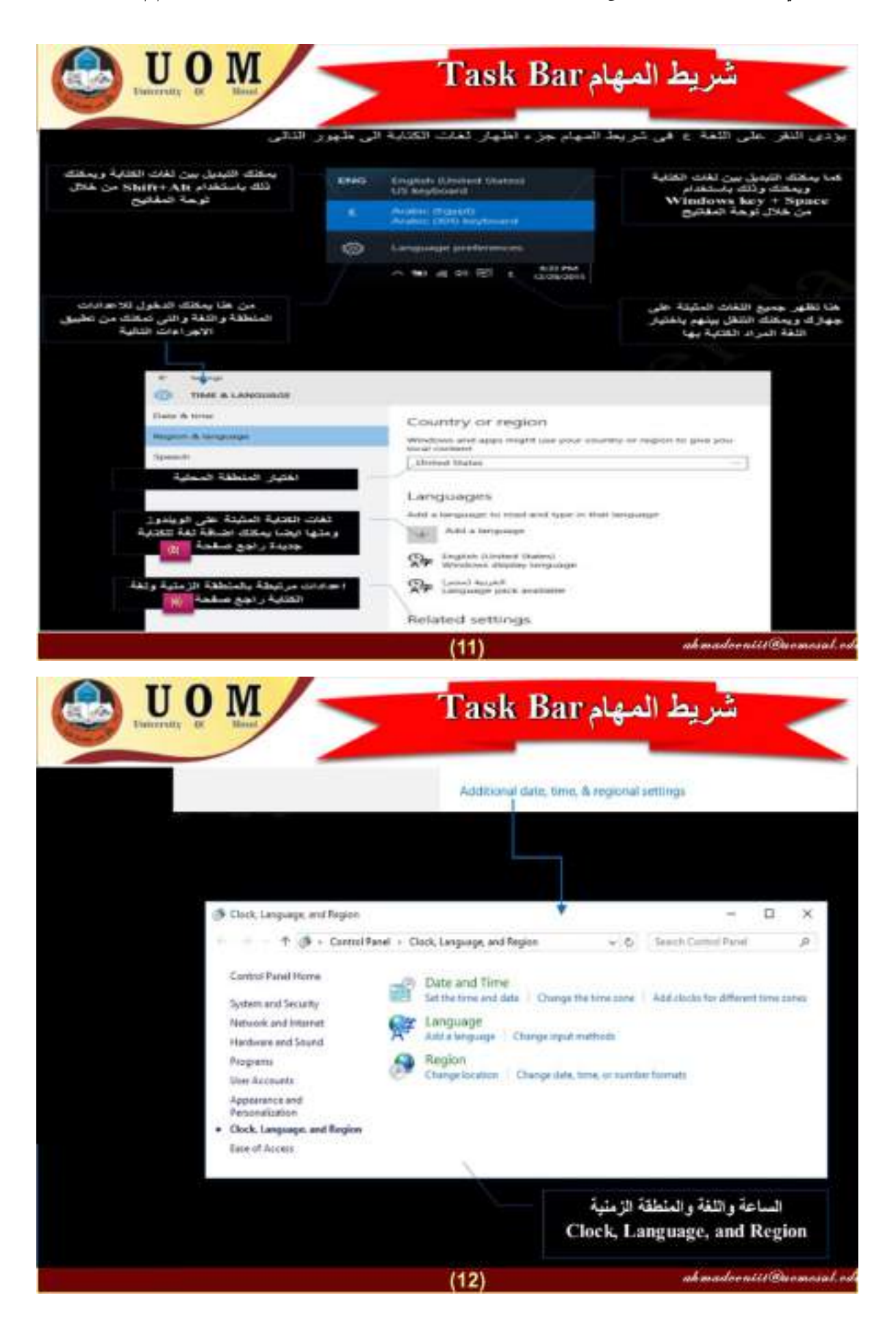

ſч

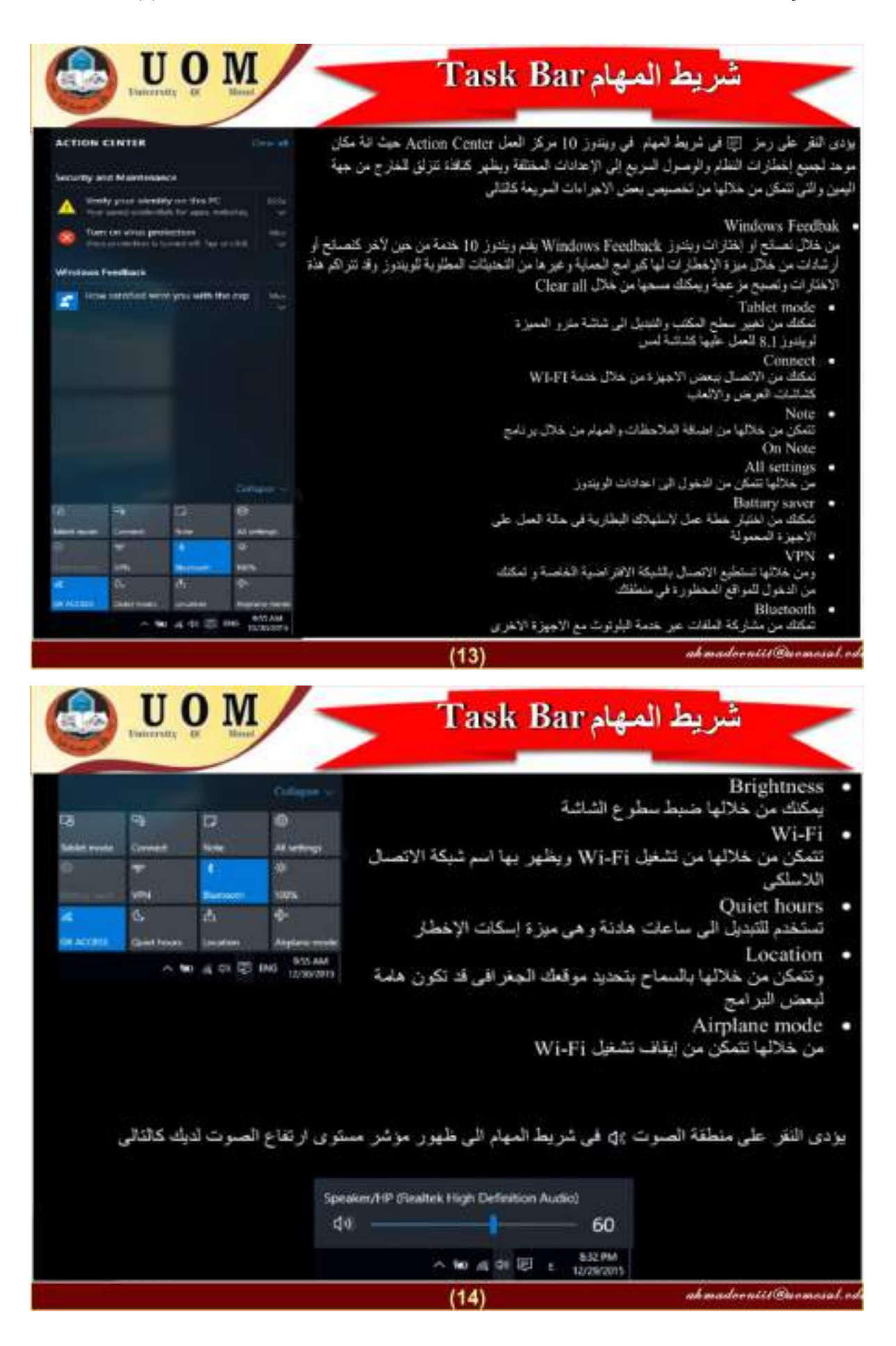

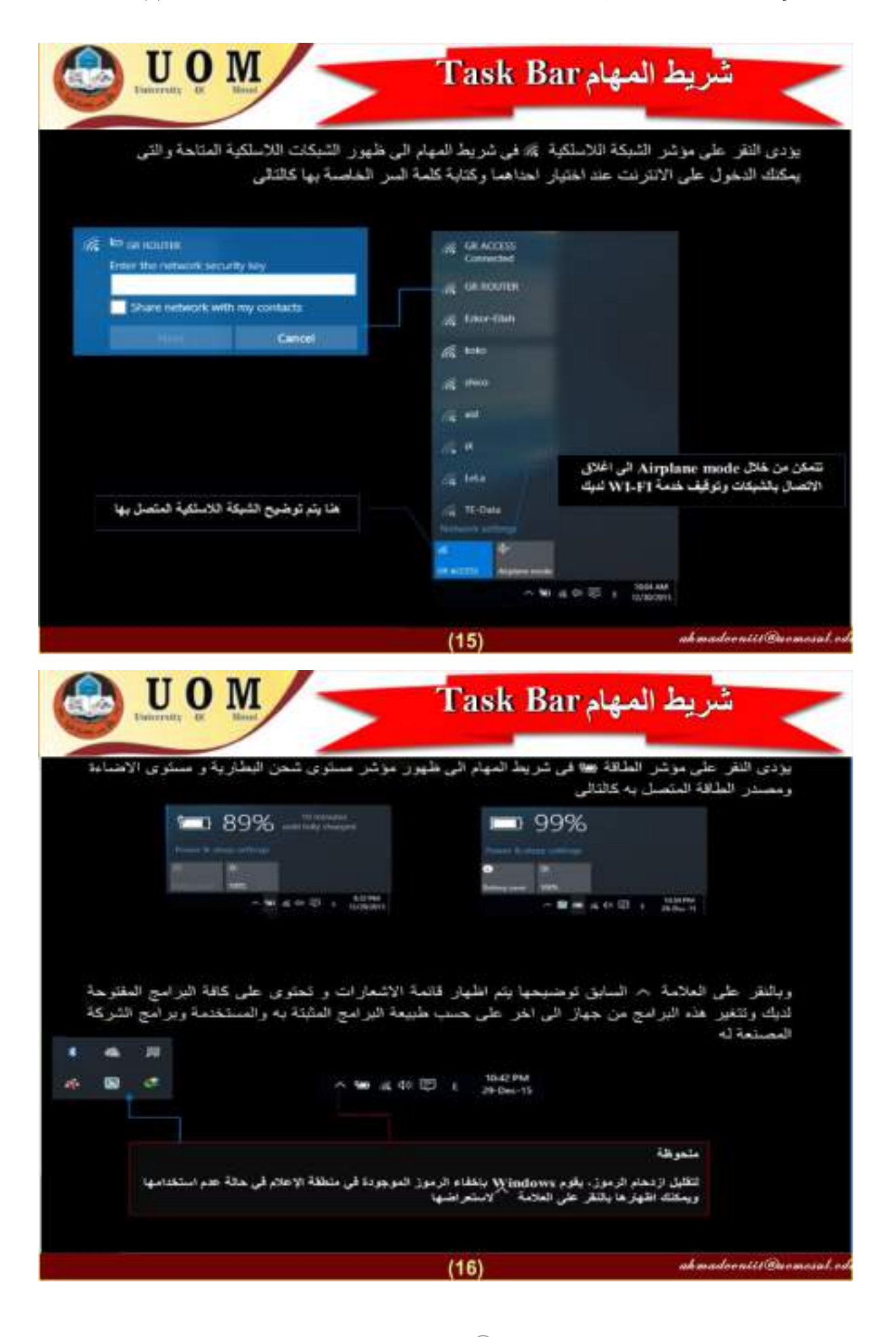

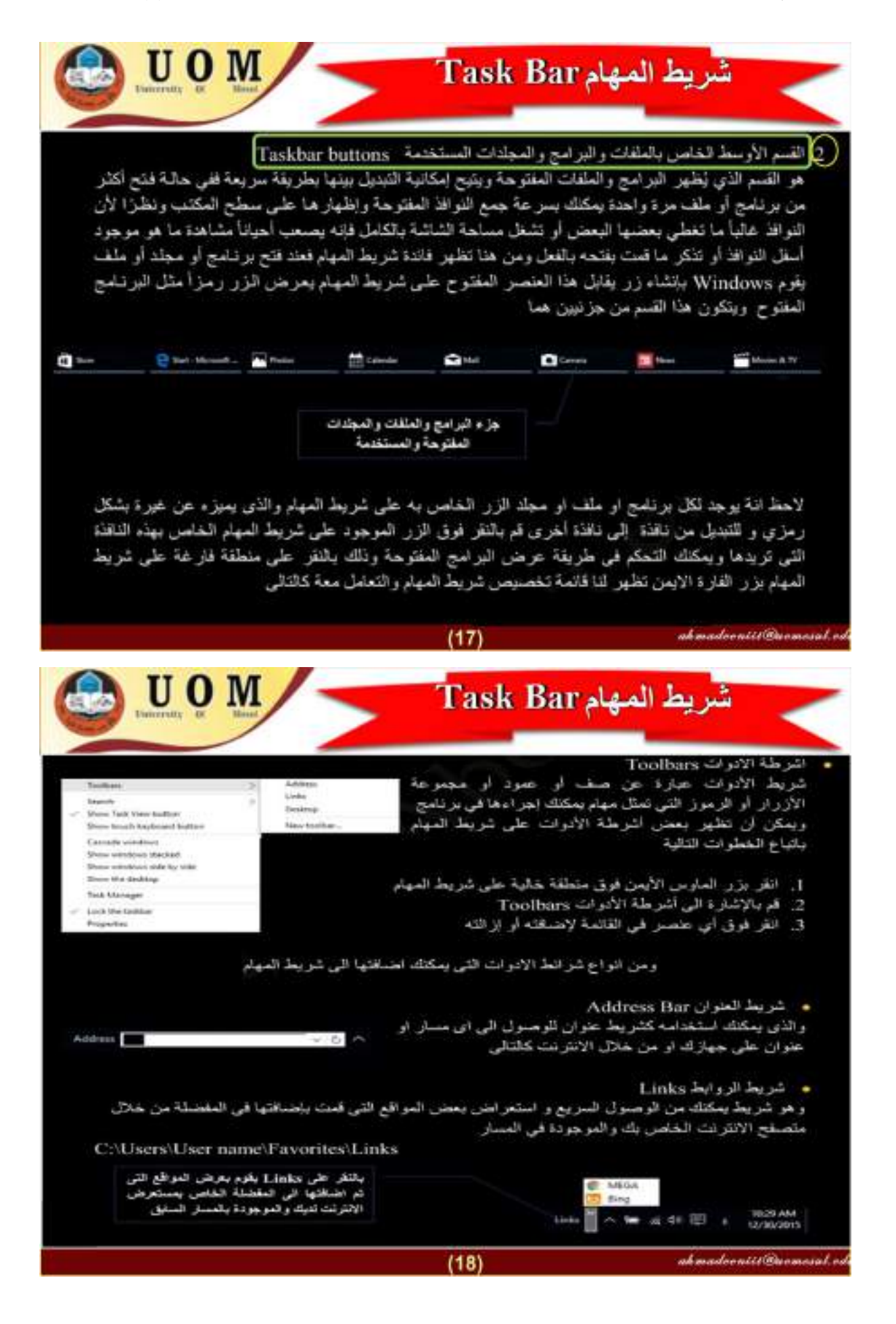

# **محاضرة :14 قوائم واختصارات شريط المهام1 )الجانب العملي (**

 **------------------------------------------------**

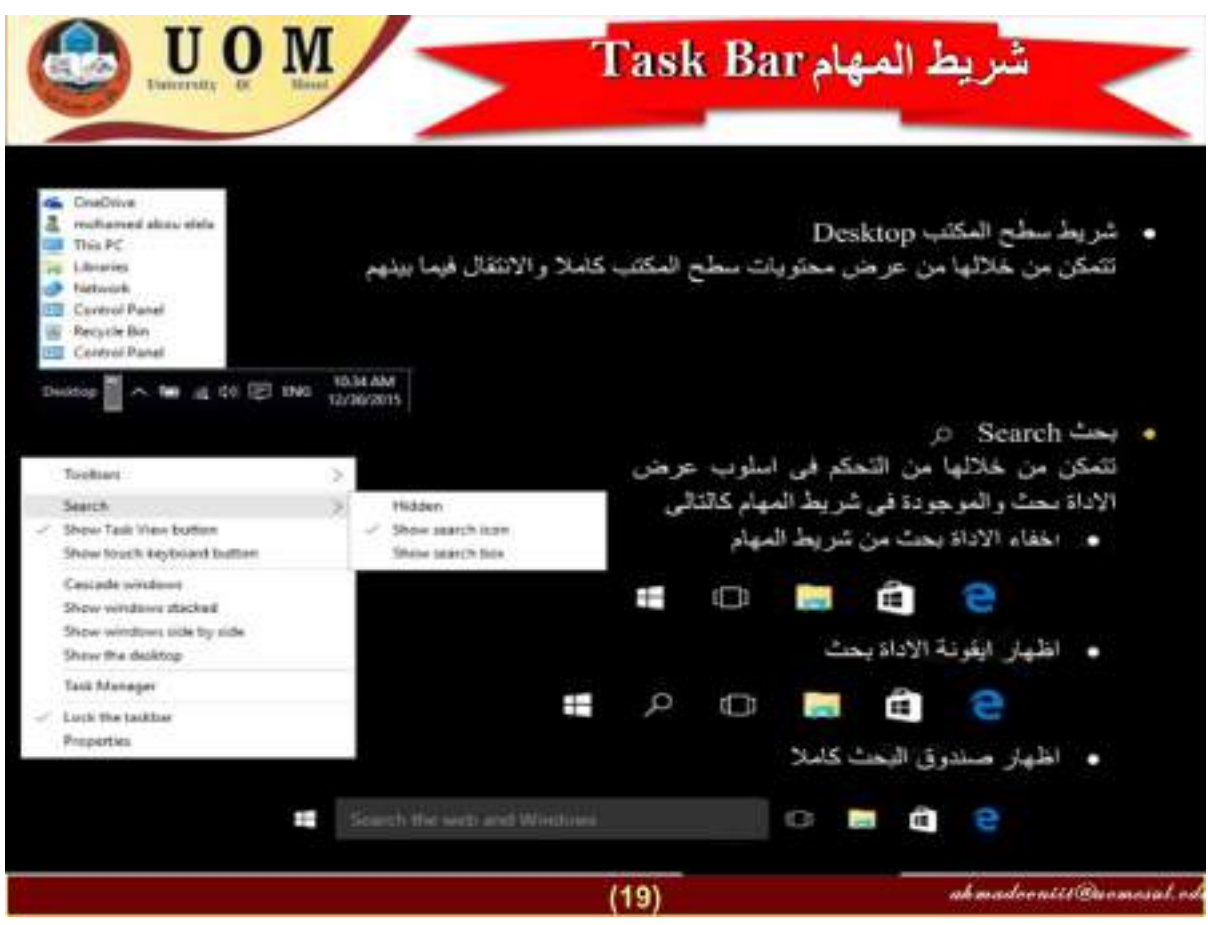

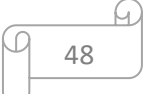

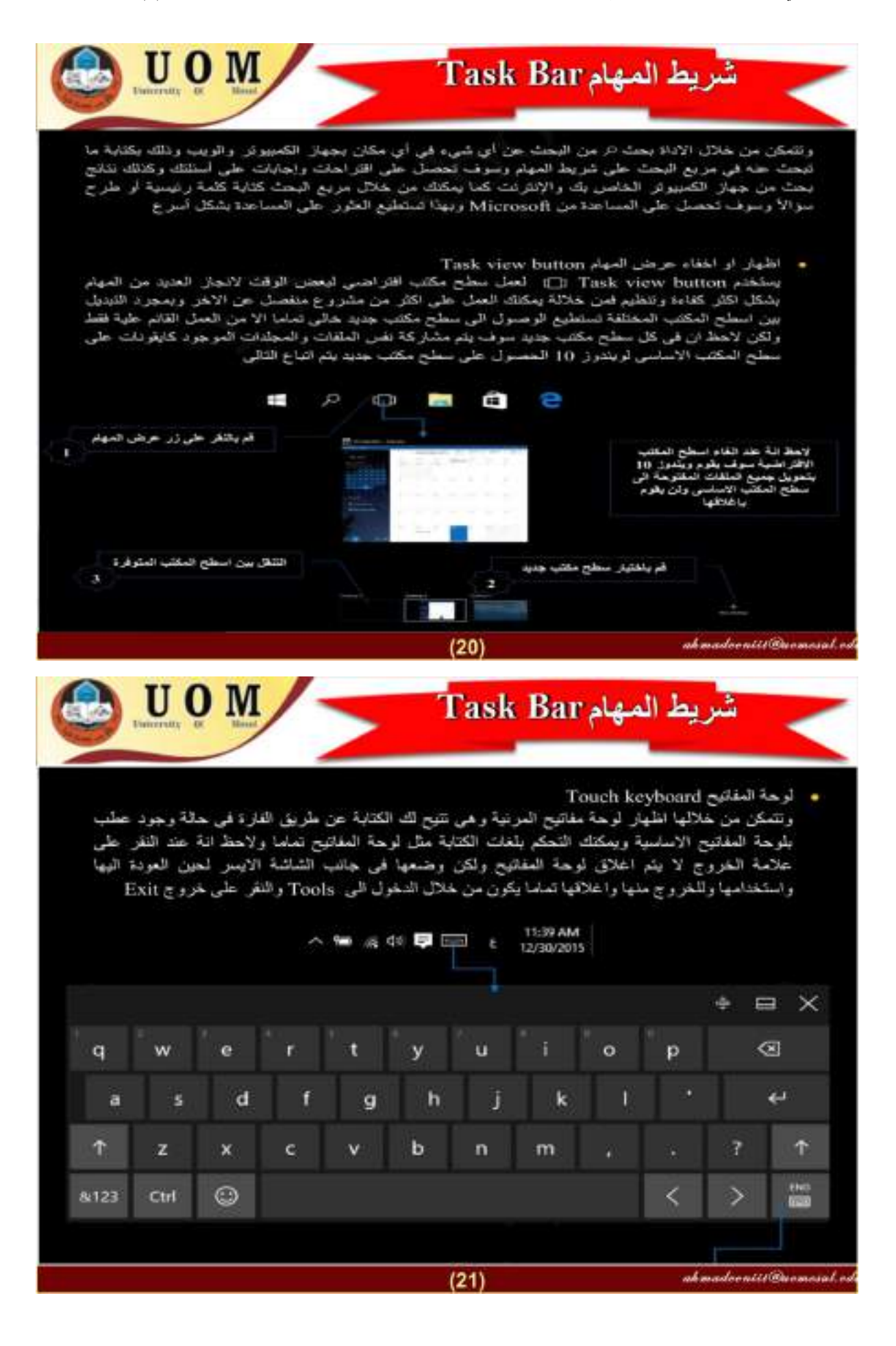

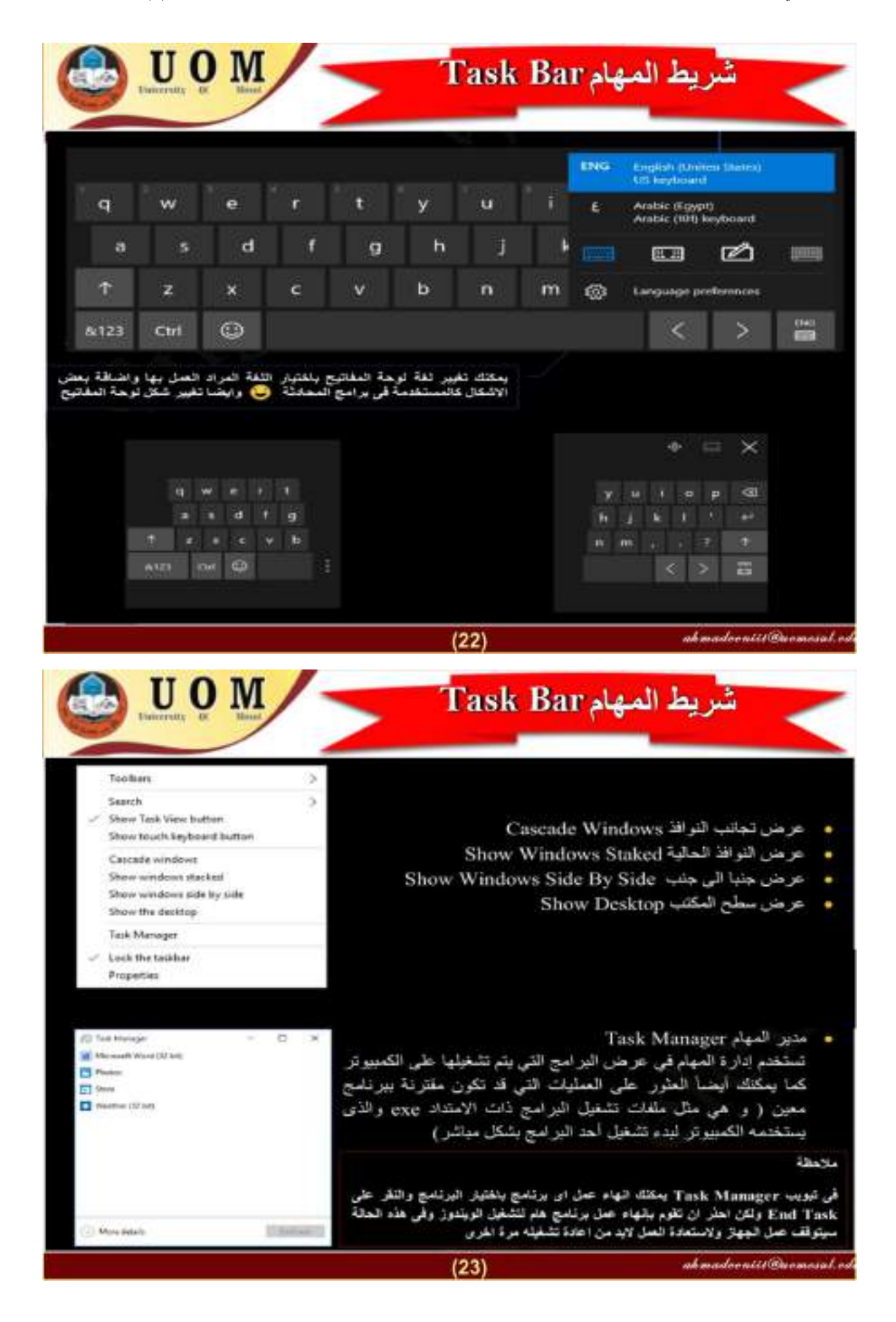

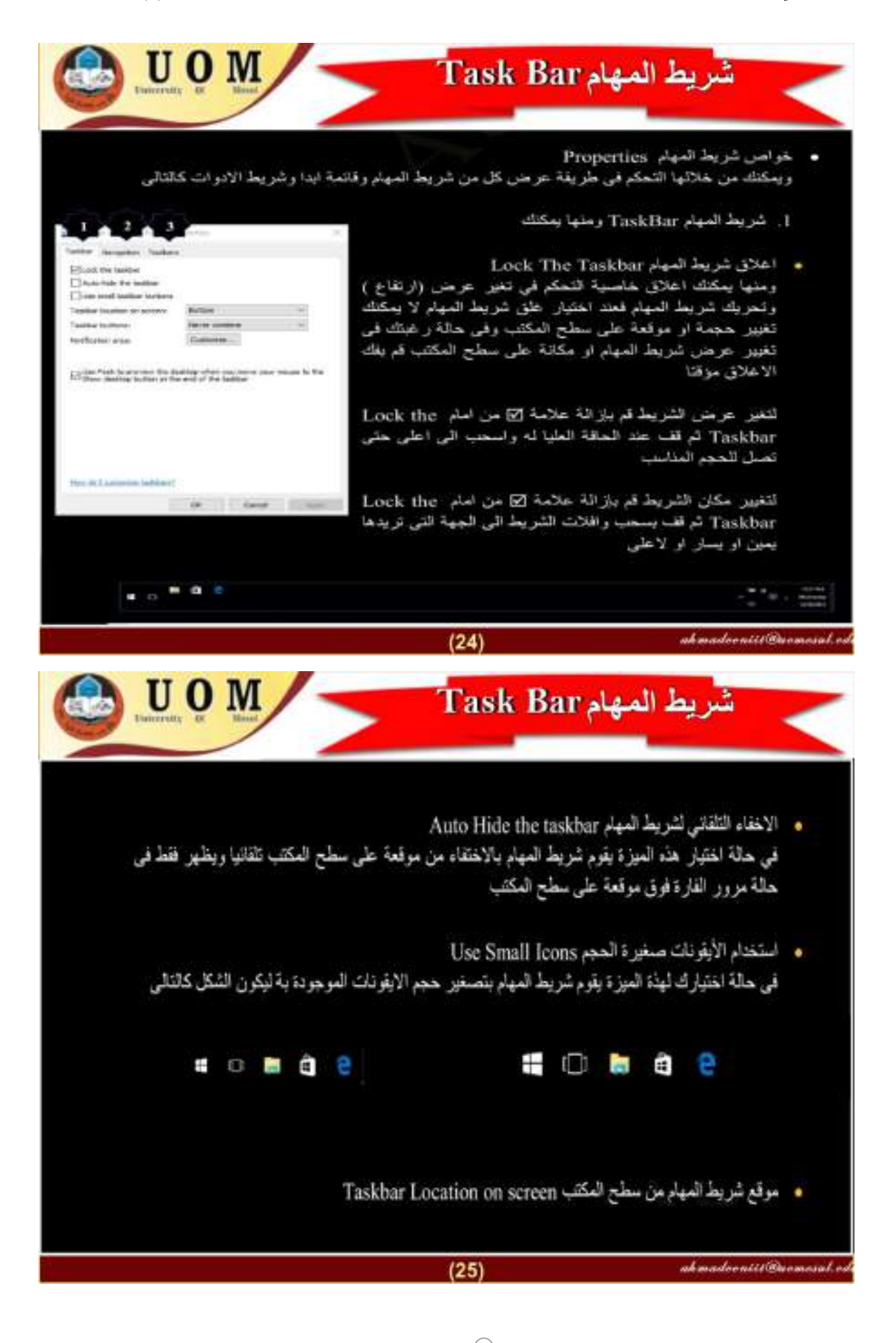

$$
\underbrace{\overbrace{\phantom{131}}^{14}}
$$

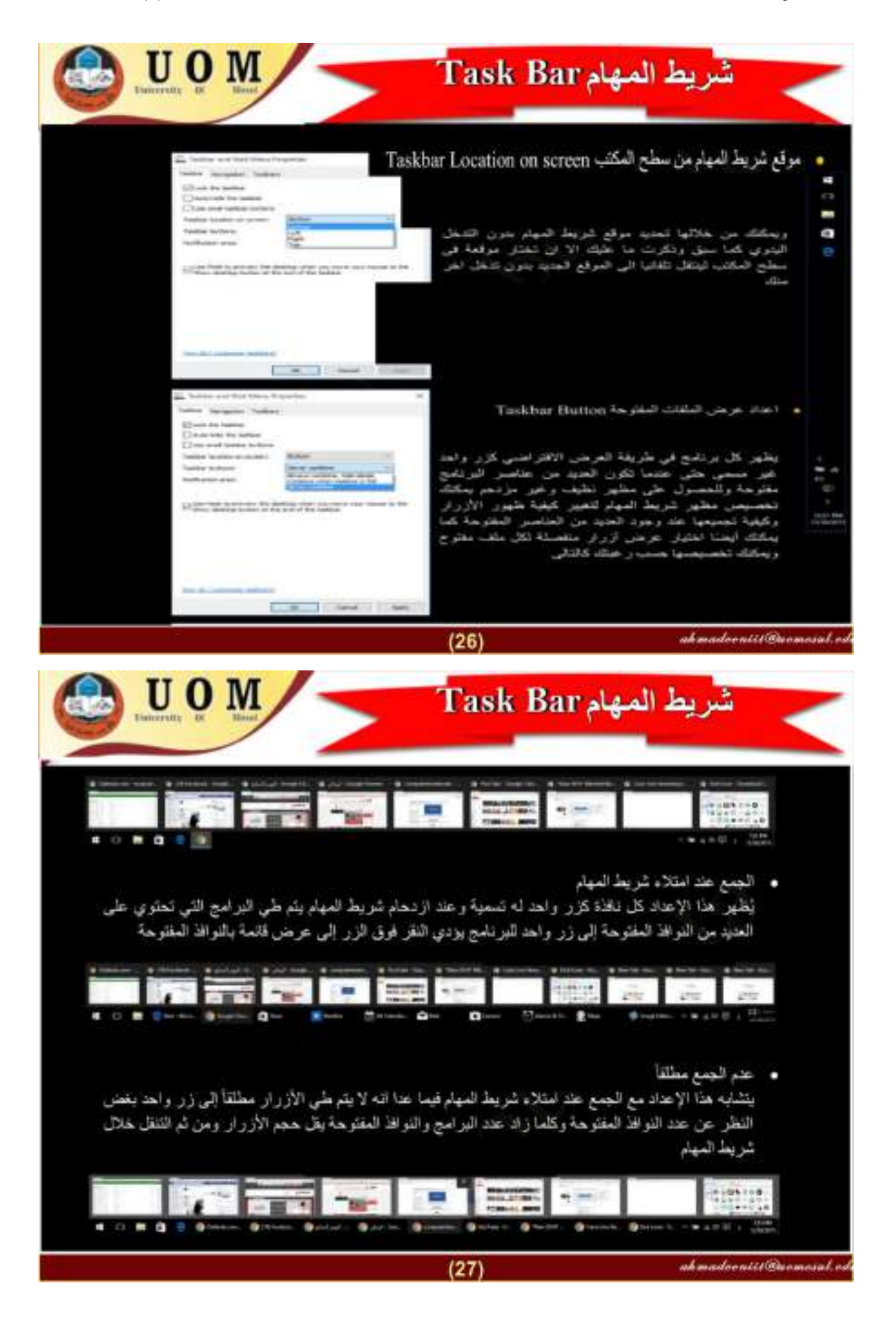

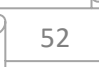

# **محاضرة :15 قوائم واختصارات شريط المهام2 )الجانب العملي (**

 **------------------------------------------------**

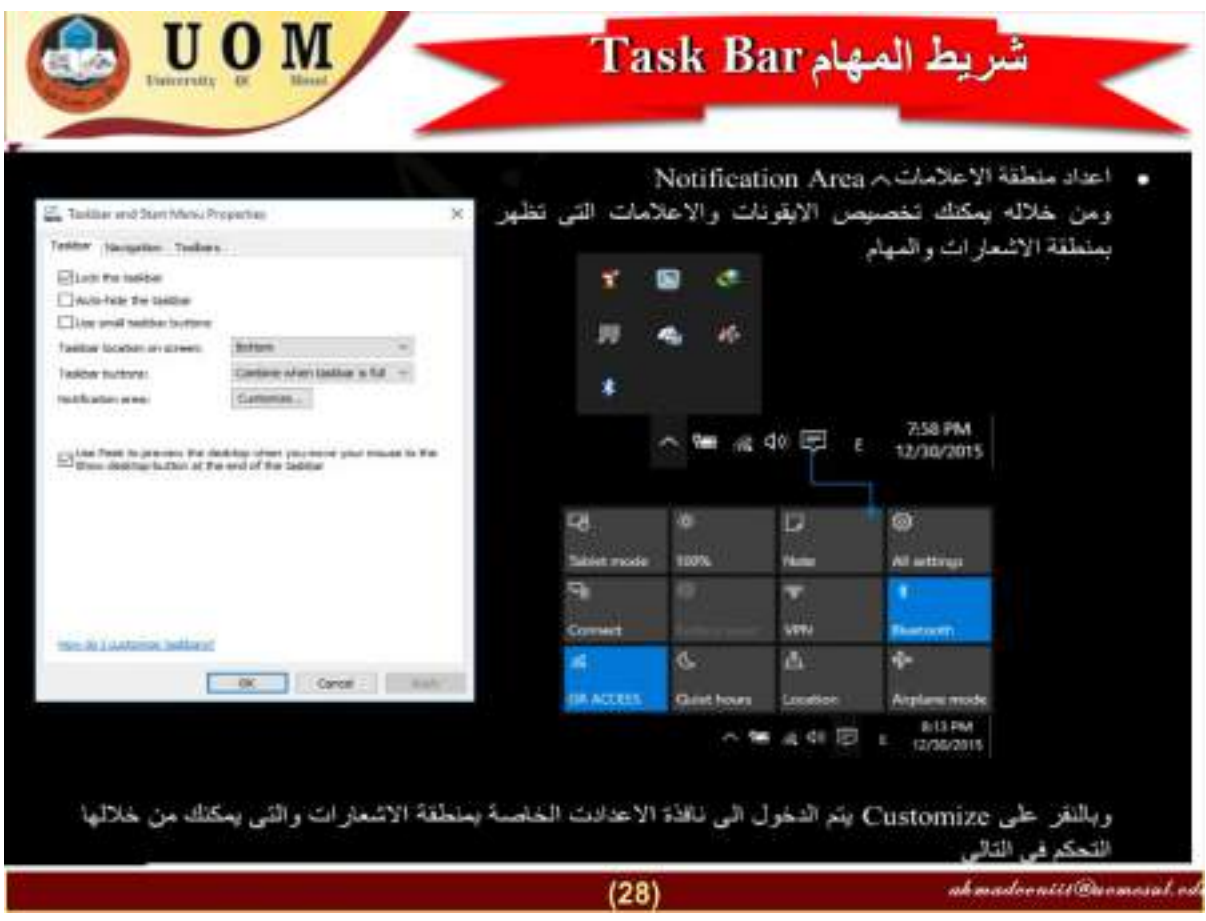

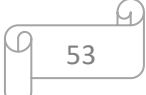

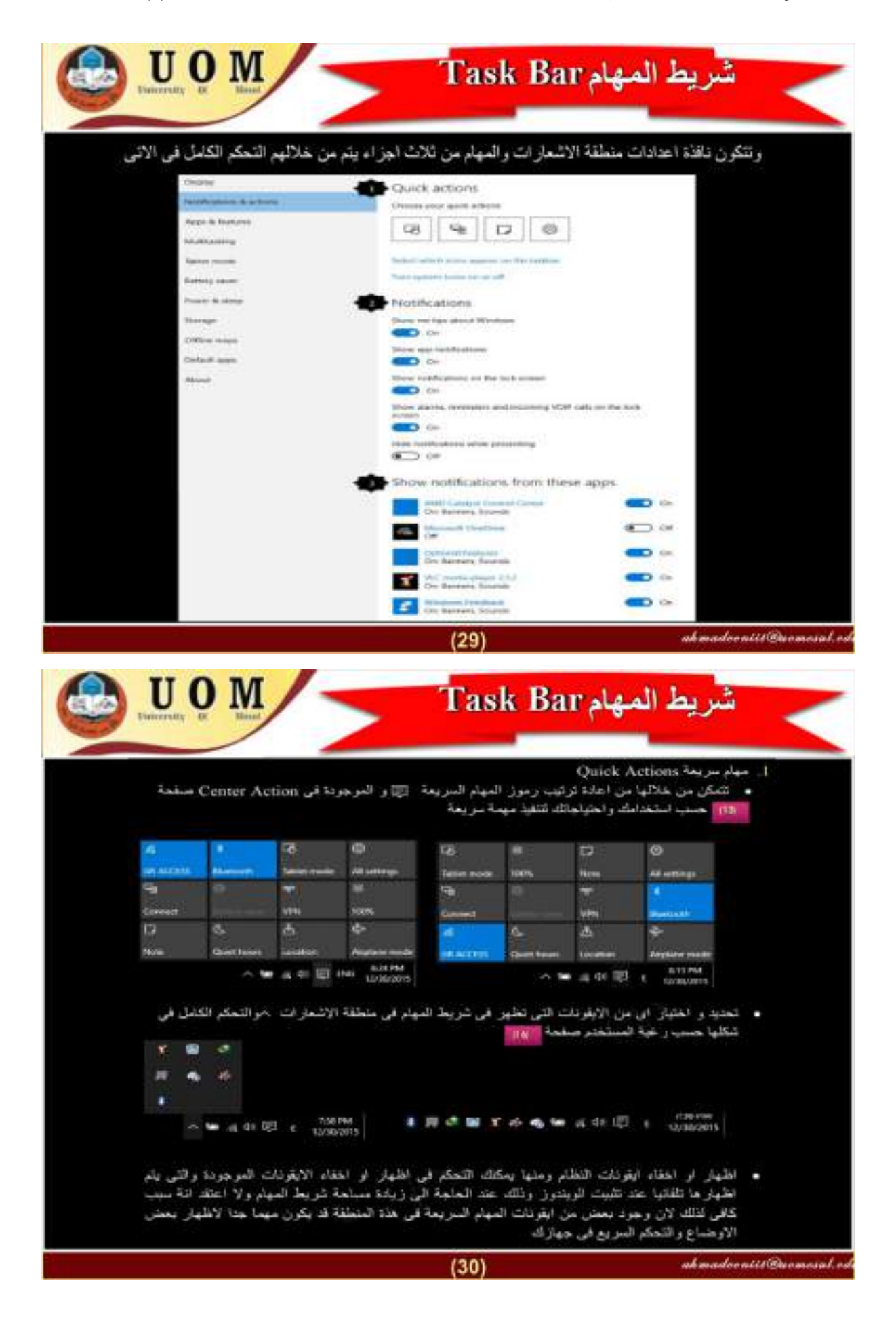

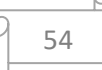

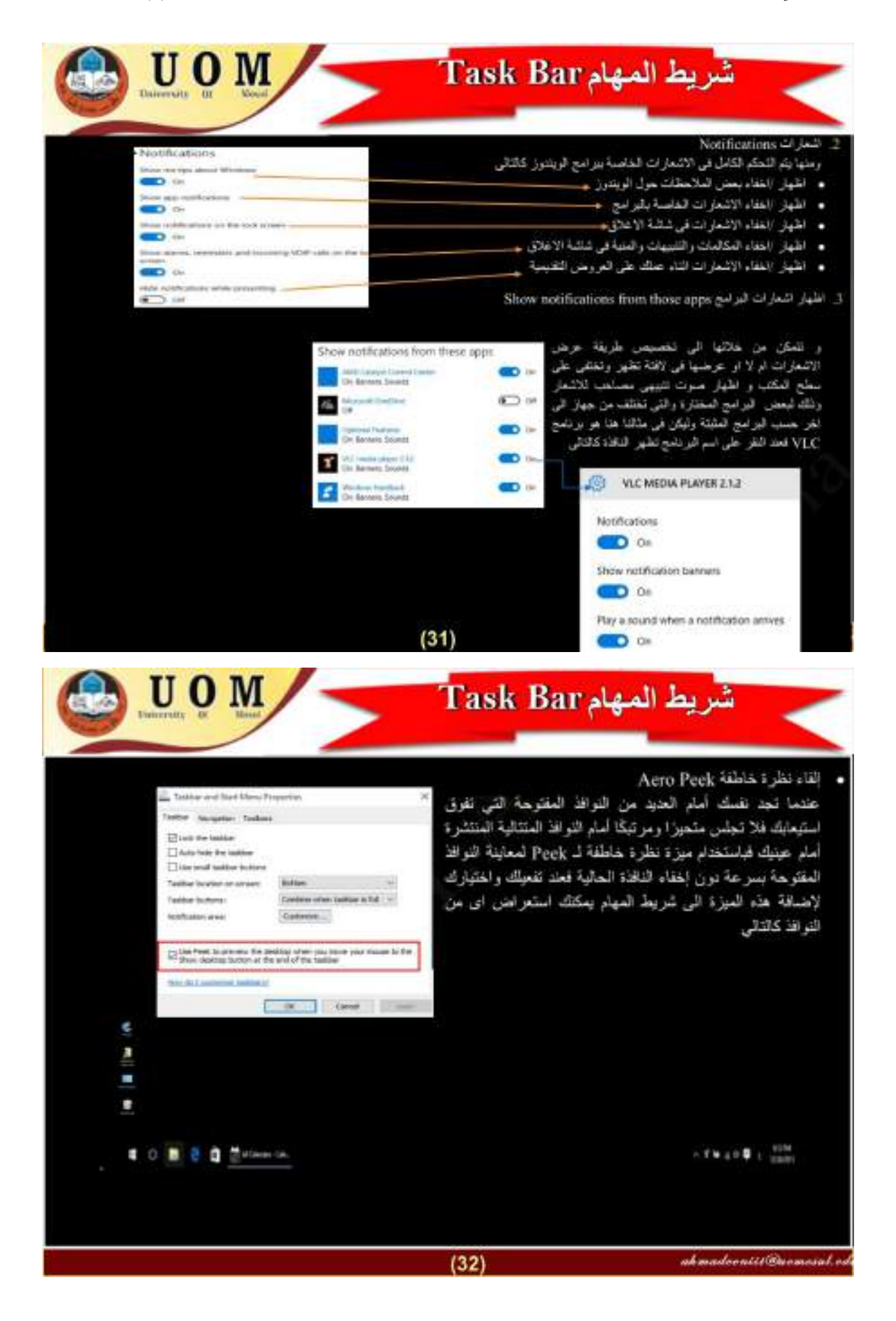

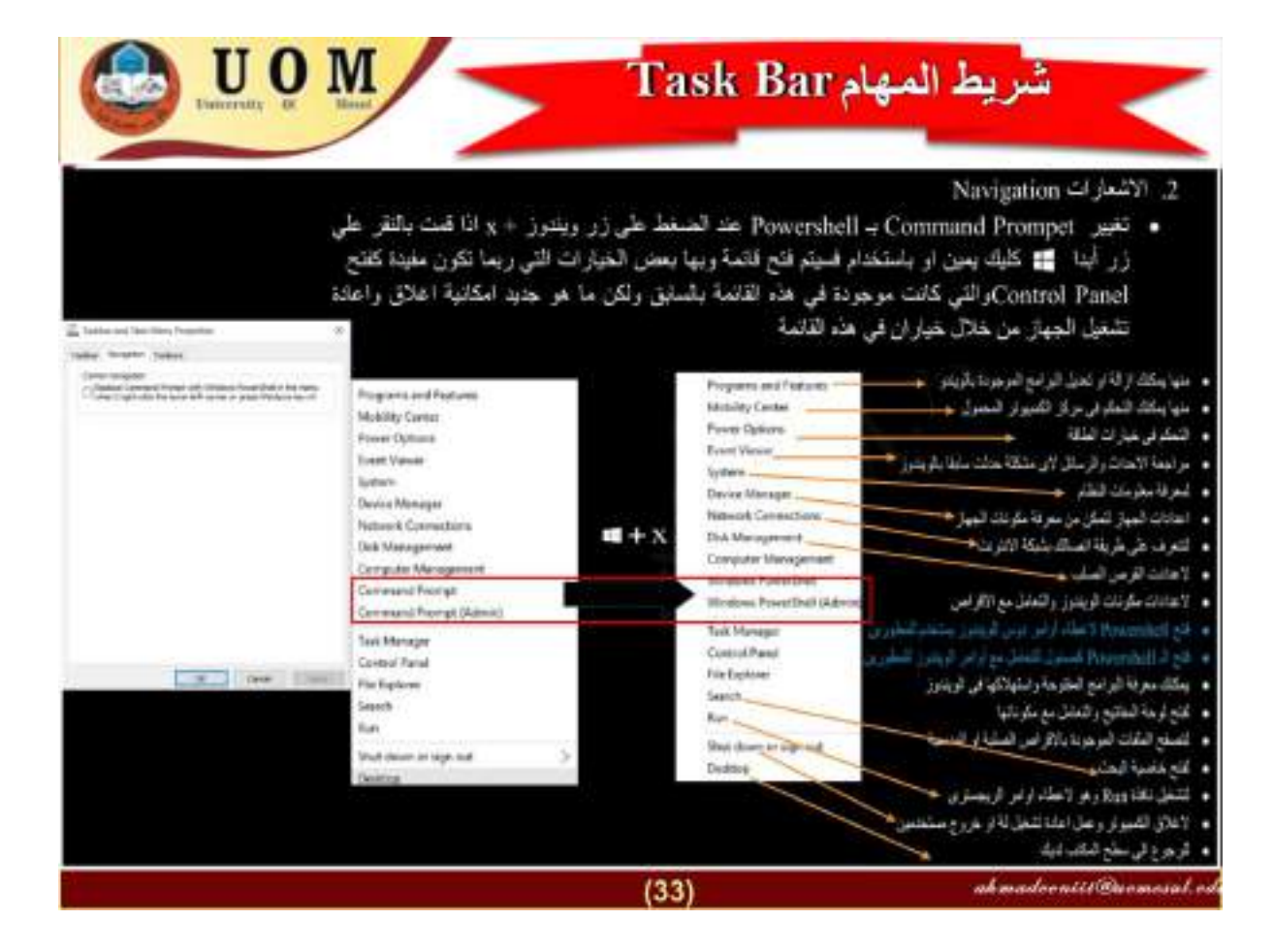

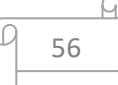